# НЕФТЕЮГАНСКИЙ ИНДУСТРИАЛЬНЫЙ КОЛЛЕДЖ

(филиал) федерального государственного бюджетного образовательного учреждения высшего образования «Югорский государственный университет»

# **МЕТОДИЧЕСКИЕ УКАЗАНИЯ ПО ВЫПОЛНЕНИЮ КУРСОВОГО ПРОЕКТА**

**МДК 03.01. Внешнее электроснабжение промышленных и гражданских зданий** ПМ.03 Организация и выполнение работ по монтажу и наладке электрических сетей

специальность 08.02.09 Монтаж, наладка и эксплуатация электрооборудования промышленных и гражданских зданий

> Нефтеюганск 2021

**PACCMOTPEHO** Предметной (цикловой) Комиссией СТД Протокол № 4 от  $14.121$ Председатель ПЦК Weaver H.A. Шарипова

**УТВЕРЖДЕНО** заседанием методсовета Протокол № 3 от 21. 01. 2021

Председатель методсовета Receip H.M. Cabbareeba

СОГЛАСОВАНО Зам. директора по УВР

 $\bigcap$  $\sum$  O.B.  $\Gamma$ арбар

Организация -разработчик:

Нефтеюганский индустриальный колледж (филиал) ФГБОУ ВО «ЮГУ»

Составитель:

Е.А. Королькова - преподаватель НИК (филиала)  $\Phi$ ГБОУ ВО «ЮГУ»

 $\epsilon$ 

# **Содержание**

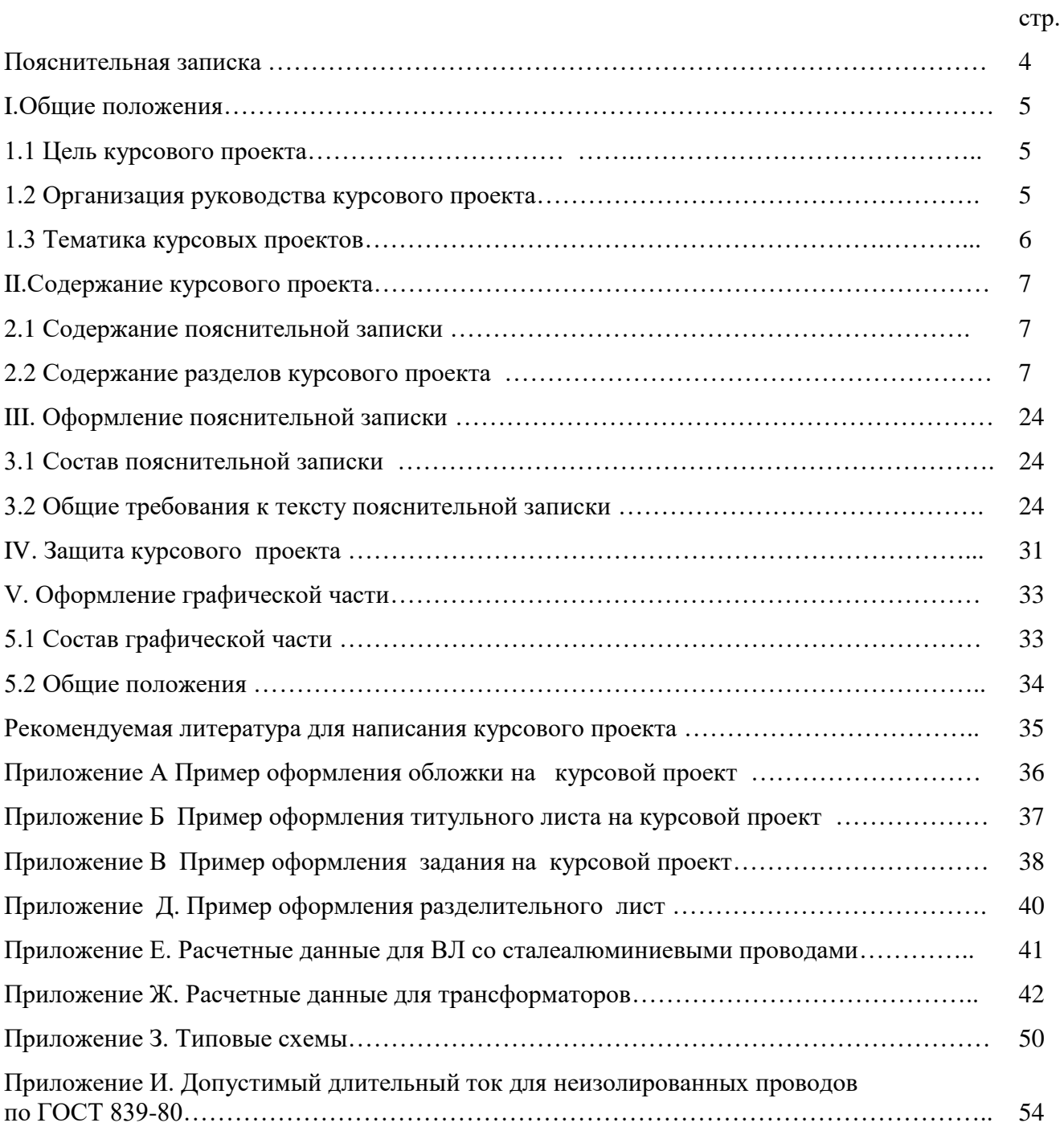

# **ПОЯСНИТЕЛЬНАЯ ЗАПИСКА**

Методические указания по выполнению курсового проекта (далее Методические указания) составлены в соответствии с ФГОС СПО по специальности 08.02.09 Монтаж, наладка и эксплуатация электрооборудования промышленных и гражданских зданий и в соответствии с рабочей программой профессионального модуля ПМ.03 Организация и выполнение работ по монтажу и наладке электрических сетей.

Методические указания содержат общие положения, сведения по структуре и содержанию курсового проекта, требования к его оформлению, сведения для руководителя проекта, указания по подготовке и защите проекта, критерии оценки, примерную тематику работ. Предназначены для обучающихся очной и заочной форм обучения среднего профессионального образования.

Курсовой проект является самостоятельной, творческой работой обучающихся и выполняется на основе знаний и умений, полученных при освоении профессионального модуля. Работа над курсовым проектом способствует решению следующих задач:

• систематизация, закрепление и расширение теоретических знаний, полученных в процессе обучения;

• привитие навыков самостоятельной работы по подбору литературы, работы с каталогами, изучение научной литературы, периодических изданий, справочных и статистических источников по интересующей проблеме;

• умение самостоятельно систематизировать и излагать знания, полученные в процессе изучения литературы, делать обоснованные выводы;

• привитие навыков научно-исследовательской работы, умение критически оценивать различные пути решения изучаемой темы, использование анализа и самостоятельных выводов по решению проблемы.

В результате выполнения курсового проекта обучающимся должен быть разработан наиболее совершенный и экономичный вариант электрической сети с учетом перспективного развития нагрузок, обеспечивающий бесперебойность электроснабжения потребителей электроэнергией требуемого качества, удобство и безопасность эксплуатации оборудования сети, гибкость схемы.

При выполнении учебного проекта предусматривается рассмотрение следующих вопросов:

- Определение мощности нагрузок;
- Выбор схем электрических сетей;
- Расчет потокораспределения;
- Выбор номинальных напряжений на участках сети;
- Выбор и проверка сечений проводников;
- Выбор трансформаторов;
- Расчет потерь мощности и потерь электроэнергии;
- Составление баланса активной и реактивной мощностей;

Написание курсового проекта – это подготовительная ступень к написанию выпускной квалификационной работы, а также важные формы самостоятельной работы, и одновременно, проверки знаний обучающихся.

Курсовой проект должен быть выполнен обучающимся строго в соответствии со сроком, установленным учебным планом.

Основной целью методических указаний является оказание методической помощи обучающимся в написании, оформлении и защите курсового проекта. Это поможет внести планомерность в работу обучающихся и позволит стимулировать творческий подход к разработке темы курсового проекта с максимальным проявлением инициативы в рамках четко определенных общих требований к содержанию и объему всех разделов работы, методики их выполнения, к оформлению пояснительной записки графической части работы.

# **I ОБЩИЕ ПОЛОЖЕНИЯ 1.1 Цели курсового проектирования**

Подготовка курсового проекта направлена на освоение обучающимися особенностей применения приобретенного в рамках освоения профессионального модуля практического опыта, умений и знаний в решении комплексных задач, связанных с его сферой профессиональной деятельности.

Выполнение обучающимися курсового проекта проводится с целью:

-систематизации и закрепления полученных теоретических знаний и практических умений по общепрофессиональным и специальным дисциплинам;

-углубления теоретических знаний в соответствии с заданной темой;

-формирования умений применять теоретические знания при решении поставленных вопросов;

-формирования умений использовать справочную, нормативную и правовую документацию;

-развития творческой инициативы, самостоятельности, ответственности и организованности.

Обучающийся должен обладать общими и профессиональными компетенциями, соответствующими виду деятельности: Организация и выполнение работ по монтажу и наладке электрических сетей.

ОК 1. Понимать сущность и социальную значимость своей будущей профессии, проявлять к ней устойчивый интерес.

OK 2. Организовывать собственную деятельность, выбирать типовые методы и способы выполнения профессиональных задач, оценивать их эффективность и качество.

ОК 3. Принимать решения в стандартных и нестандартных ситуациях и нести за них ответственность.

ОК 4. Осуществлять поиск и использование информации, необходимой для эффективного выполнения профессиональных задач, профессионального и личностного развития.

ОК 5. Использовать информационно-коммуникационные технологии в профессиональной деятельности.

ОК 6. Работать в коллективе и в команде, эффективно общаться с коллегами, руководством, потребителями.

ОК 7. Брать на себя ответственность за работу членов команды (подчиненных), за результат выполнения заданий.

ОК 8. Самостоятельно определять задачи профессионального и личностного развития, заниматься самообразованием, осознанно планировать повышение квалификации.

ОК 9. Ориентироваться в условиях частой смены технологий в профессиональной деятельности.

ПК 3.1. Организовывать и производить монтаж воздушных и кабельных линий с соблюдением технологической последовательности.

ПК 3.2. Организовывать и производить наладку и испытания устройств воздушных и кабельных линий.

ПК 3.3. Участвовать в проектировании электрических сетей.

## **1.2 Организация руководства курсовым проектом**

В соответствии с учебным планом курсовой проект выполняется на 4 курсе. Обучающимся очной и заочной форм обучения перед прохождением практики по профилю специальности предлагается перечень тем для курсового проектирования.

После выбора места практики и темы проекта обучающийся должен получить консультацию и задание у руководителя проекта относительно содержания, порядка сбора материала, необходимой литературы и т.д.

За время практики обучающийся должен собрать полноценный фактический материал по теме проекта.

Рекомендуется следующий общий порядок выполнения проекта:

1. Подбор необходимого фактического материала и изучение рекомендуемой литературы по теме с конспектированием отдельных положений, составлением списка использованных первоисточников.

2. Выполнение расчетно-пояснительной части проекта в последовательности, указанной в задании руководителем проекта.

3. Оформление расчетно-пояснительной записки и графической части проекта.

Над проектом обучающийся должен работать систематически, самостоятельно, изучая лекции, техническую литературу и промысловый материал.

При подготовке проекта обучающийся обязан неоднократно проконсультироваться по всем вопросам, представить работу в черновом варианте.

После внесения соответствующих исправлений, проект, по решению руководителя, выполняется в чистовом варианте и представляется на окончательную проверку. Если проект удовлетворяет предъявляемым к нему требованиям, он допускается к защите.

## **1.3 Тематика курсовых проектов**

Тематика курсовых проектов должна соответствовать содержанию междисциплинарного курса МДК.03.01. Внешнее электроснабжение.

#### **Примерные темы курсовых проектов**

- 1. Электроснабжение района электрических сетей №1, БЭО-1 (Юганский регион) ООО «РН-Юганскнефтегаз».
- 2. Электроснабжение района электрических сетей №2, БЭО-1 (Юганский регион) ООО «РН-Юганскнефтегаз».
- 3. Электроснабжение района электрических сетей №3, БЭО-1 (Юганский регион) ООО «РН-Юганскнефтегаз».
- 4. Электроснабжение района электрических сетей №4, БЭО-1 (Юганский регион) ООО «РН-Юганскнефтегаз».
- 5. Электроснабжение района электрических сетей №5, БЭО-1 (Юганский регион) ООО «РН-Юганскнефтегаз».
- 6. Электроснабжение района электрических сетей №1, БЭО-2 (Пойковский регион) ООО «РН-Юганскнефтегаз».
- 7. Электроснабжение района электрических сетей №2, БЭО-2 (Пойковский регион) ООО «РН-Юганскнефтегаз».
- 8. Электроснабжение района электрических сетей №3, БЭО-2 (Пойковский регион) ООО «РН-Юганскнефтегаз».
- 9. Электроснабжение района электрических сетей №3МБ, БЭО-2 (Пойковский регион) ООО «РН-Юганскнефтегаз».
- 10. Электроснабжение района электрических сетей №4, БЭО-2 (Пойковский регион) ООО «РН-Юганскнефтегаз».
- 11. Электроснабжение района электрических сетей №5, БЭО-2 (Пойковский регион) ООО «РН-Юганскнефтегаз».
- 12. Электроснабжение района электрических сетей №1, БЭО-3 (Мамонтовский регион) ООО «РН-Юганскнефтегаз».
- 13. Электроснабжение района электрических сетей №2, БЭО-3 (Мамонтовский регион) ООО «РН-Юганскнефтегаз».
- 14. Электроснабжение района электрических сетей №3, БЭО-3 (Мамонтовский регион) ООО «РН-Юганскнефтегаз».
- 15. Электроснабжение района электрических сетей №4, БЭО-3 (Мамонтовский регион) ООО «РН-Юганскнефтегаз».
- 16. Электроснабжение района электрических сетей №5, БЭО-3 (Мамонтовский регион) ООО «РН-Юганскнефтегаз».
- 17. Электроснабжение района электрических сетей №1, БЭО-4 (Майский регион) ООО «РН-Юганскнефтегаз».
- 18. Электроснабжение района электрических сетей №2, БЭО-4 (Майский регион) ООО «РН-Юганскнефтегаз».
- 19. Электроснабжение района электрических сетей №3, БЭО-4 (Майский регион) ООО «РН-Юганскнефтегаз».
- 20. Электроснабжение района электрических сетей №4, БЭО-4 (Майский регион) ООО «РН-Юганскнефтегаз».
- 21. Электроснабжение района электрических сетей №5, БЭО-4 (Майский регион) ООО «РН-Юганскнефтегаз».
- 22. Электроснабжение района электрических сетей №1, БЭО-5 (Приобский регион) ООО «РН-Юганскнефтегаз».
- 23. Электроснабжение района электрических сетей №1, БЭО-5 (Приобский регион, правый берег) ООО «РН-Юганскнефтегаз».
- 24. Электроснабжение района электрических сетей №2, БЭО-5 (Приобский регион, правый берег) ООО «РН-Юганскнефтегаз».
- 25. Электроснабжение района электрических сетей №3, БЭО-5 (Приобский регион, правый берег) ООО «РН-Юганскнефтегаз».
- 26. Электроснабжение района электрических сетей №1, БЭО-6 (Приобский регион, левый берег) ООО «РН-Юганскнефтегаз».
- 27. Электроснабжение района электрических сетей №2, БЭО-6 (Приобский регион, левый берег) ООО «РН-Юганскнефтегаз».

# **II. СОДЕРЖАНИЕ КУРСОВОГО ПРОЕКТА 2.1 Содержание пояснительной записки**

Разделы курсового проекта:

Введение

- I. Расчетная часть курсовой работы
- 1.1Определение мощности нагрузок
- 1.2Выбор схемы электроснабжения
- 1.3 Предварительный расчет потокораспределения
- 1.4 Выбор номинального напряжения на участках цепи
- 1.5 Выбор сечения проводников
- 1.6 Выбор трансформатора
- 1.7 Расчет потерь мощности и потерь электроэнергии
- 1.8 Составление баланса мощностей электрической цепи
- 1.9 Расчет компенсатора реактивной мощности

Заключение

#### 2.2 Содержание разделов курсового проекта

Введение и заключение не выделяются номером раздела, но названия выносятся самостоятельным заголовком на разделительном листе, как и названия разделов.

Примерное содержание пояснительной записки следующее:

#### Ввеление

Обосновывается актуальность и практическая значимость выбранной темы, методы ее решения, значение для данного оборудования. Формулируются цель и задачи.

# I. Расчетная часть курсовой работы 1.1 Определение мощности нагрузок

В задании на проектирование информация о нагрузках задается в виде активной мощности, соответствующей режиму максимальной нагрузки, коэффициент мощности и число часов использования максимума нагрузки.

Учитывая, что при проектировании электрические расчеты для намеченных вариантов схем электрических сетей (см. «Выбор схем электрических сетей») производятся для режима наибольших нагрузок, следует вычислить для каждой нагрузки такие параметры как, реактивную  $(Q_{max})$  и полную (S<sub>max</sub>) мощности режима максимальных нагрузок.

#### Пример. Определение составляющих мощностей.

Для приведенного примера задания можно определить все составляющие мощности нагрузки (генерации) по выражениям:

$$
S_1 = \frac{P_1}{\cos \varphi_1} = \frac{45}{0.789} = 57,03 \text{ MBA},
$$
  

$$
Q_1 = \sqrt{S_1^2 - P_1^2} = \sqrt{57,03^2 - 45^2} = 35 \text{ Mgap}.
$$

Пример расчета приведен только для первой подстанции, для остальных результатов расчета помещены в таблицу 1.

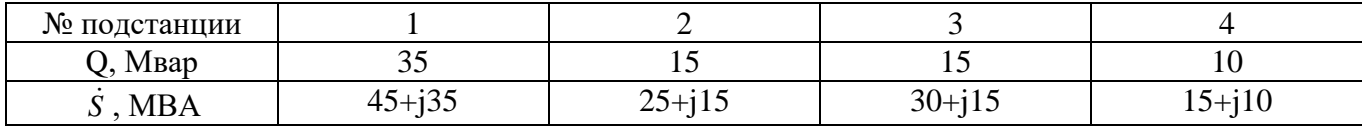

Таблица 1. Нагрузки подстанций

#### 1.2 Выбор схемы электроснабжения

Схемы электроснабжения потребителей зависят от удаленности источников энергии, общей схемы электроснабжения данного района, территориального размещения потребителей и их мощности, требований, предъявляемых к надежности, и т.п.

Выбор схемы электрической сети производится одновременно с выбором напряжения на перспективу 5-10 лет и заключается в определении размещения подстанций, связей между ними и предварительной разработке принципиальных схем подстанций.

Схемы электрических сетей должны с наименьшими затратами обеспечивать необходимую надежность электроснабжения, требуемое качество электроэнергии у приемников, удобство и безопасность эксплуатации, возможность дальнейшего развития сети и подключения к ней новых потребителей. Кроме того, схема должна быть достаточно простой в управлении и обеспечивать

возможность проведения плановых ремонтов оборудования электрических станций, подстанций и линий электропередачи без ограничения потребителей энергии. Конфигурация сети определяется взаимным расположением элементов, составляющих сеть (электрических станций, подстанций, распределительных пунктов, линий электропередачи). При построении схемы сети необходимо учитывать требования по электроснабжению потребителей различной категории надежности.

В проектной практике для построения рациональной конфигурации сети применяют повариантный метод, при котором для заданного расположения потребителей намечается несколько вариантов сети (по радиальному, замкнутому и смешанному типам) и из них на основе техникоэкономического сравнения выбирается лучший. При этом нецелесообразно рассматривать варианты, имеющие радиальные участки с перетоком мощности в сторону источника питания.

Составление наиболее целесообразных вариантов схемы является практически сложной задачей, решение которой существенно зависит от искусства проектировщика, т.е. его инженерного опыта и интуиции.

Схема сети в значительной степени влияет и на схемы районных подстанций, т.е. и на стоимость оборудования и на затраты, по которым выполняется экономическое сопоставление вариантов сети. Следовательно, для каждого варианта схемы сети нужно наметить и схемы подстанций, подключенных к сети.

При выборе схемы подстанции следует учитывать число присоединений, требования надежности электроснабжения потребителей и обеспечения пропуска через подстанцию перетоков мощности по межсистемным и магистральным линиям, перспективы развития нагрузок. Схемы подстанций должны предусматривать возможность их постепенного расширения и учитывать требования необходимой релейной защиты и автоматики. Число и вид коммутационных аппаратов следует выбирать так, чтобы был возможен поочередный ремонт отдельных элементов подстанции без отключения соседних присоединений. Необходимо стремиться к максимальному упрощению схемы подстанции. Прежде всего, следует избегать применения большого числа выключателей на стороне высшего напряжения подстанции, так как их стоимость весьма высока.

В соответствии с [5] главная схема электрических соединений подстанции выбирается с использованием типовых схем РУ 35-750 кВ. Нетиповая главная схема может применяться только при наличии технико-экономических обоснований. Обычно нетиповые схемы применяются при реконструкции действующих подстанций.

Рекомендации по применению типовых схем РУ 35-750 кВ даны в справочнике [3].

В курсовом проекте выбор схемы подстанций осуществляется без подробного обоснования.

#### **Пример. Схема проектируемой сети.**

Для приведенного задания примем к рассмотрению смешанную сеть, вид которой изображен на рис.1. Для данной конфигурации сети в дальнейшем будут рассматриваться все примеры расчетов курсового проекта.

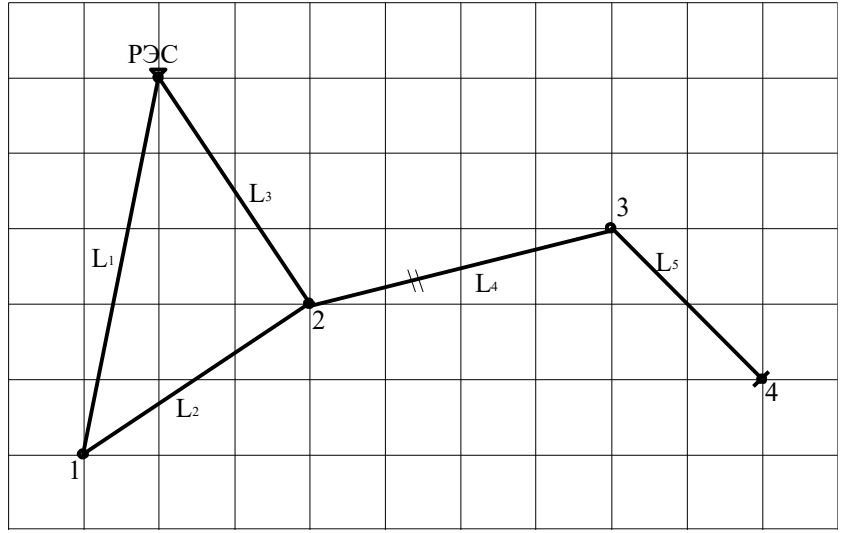

Рисунок 1. Смешанная сеть

#### 1.2 Предварительный расчет потокораспределения

Для определения номинальных напряжений сети и сечений проводов участков сети, номинальных мощностей трансформаторов подстанций, проверки выбранного оборудования нужно приближенно оценить потокораспределение в сети. Приближенный расчет потокораспределения в каждом из намеченных вариантов выполняется при следующих допущениях:

-Расчеты ведутся не по действительным рабочим напряжениям в узлах сети, а по номинальному напряжению (при этом не учитываются потери мощности в элементах сети и зарядные мощности линий);

-Замкнутые участки сети предполагаются выполненными однородными линиями, что позволяет находить потокораспределение в сети по длинам линий;

-Непрямолинейность трасс линий учитывается коэффициентом непрямолинейности;

-Распределение нагрузки между трансформаторами двухтрансформаторных подстанций принимается одинаковым, хотя секционные (шиносоединительные) выключатели на стороне НН этих подстанций предполагаются в нормальном режиме отключенными.

На участках разомкнутой сети потокораспределение находится путем применения первого закона Кирхгофа для каждого узла схемы. При этом расчет целесообразно начинать с наиболее удаленного участка.

В замкнутой сети (сети с двусторонним питанием) для головных участков потокораспределение находится с помощью формулы правила моментов, которая при условии однородности линии имеет вид:

$$
\dot{S}_{T} = \frac{\sum_{i=1}^{m} \dot{S}_{i} L_{ij}}{\sum_{n=1}^{t} L_{n}},
$$
\n(1)

где: S<sub>Г</sub> – полная мощность, протекающая по головному участку сети;

S<sub>i</sub>- полная мощность подстанций;

L<sub>ii</sub>- расстояние от i-ой подстанции до противоположного (от рассматриваемого головного участка) источника питания сети;

L<sub>n</sub>- длина n-го участка сети;

m - количество нагрузок;

t- количество линий, связывающих источники питания.

На остальных участках сети потокораспределение определяется по первому закону Кирхгофа. В результате этого расчета становится известной точка потокораздела.

Для уменьшения вероятности неверного определения потокораспределения рекомендуется мощности на обоих головных участках сети определять по правилу моментов и проводить следующую проверку:

$$
\dot{S}_{\Gamma 1} + \dot{S}_{\Gamma 2} = \sum_{i=1}^{n} \dot{S}_{i} \tag{2}
$$

Приближенное распределение мощностей в каждом варианте сети необходимо рассчитывать для нормального и послеаварийных режимов максимальных нагрузок..

Расчетные схемы режима максимальных нагрузок являются исходными для определения сечений проводов, выбора трансформаторов и другого оборудования сети, а схемы послеаварийных режимов служат для проверки принятых сечений по нагреву, определения наибольших потерь

напряжения, проверки нагрузочной способности трансформаторов. При рассмотрении послеаварийных режимов наложение аварий не рассматривается.

#### **Пример. Предварительный расчет потокораспределения**

Для проведения расчета, прежде всего по заданному плану расположения источников и потребителей и масштабу определяются длины линий, проектируемой сети. Для рассматриваемого примера длины линий приведены в таблице 2.

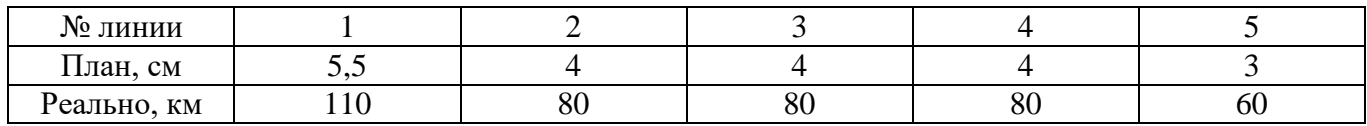

Таблица 2. Длины линий

Для случая смешанной сети расчет потокораспределения рекомендуется начинать с разомкнутых участков и определения эквивалентной нагрузки для узлов от которых эти линии отходят. Для рассматриваемой схемы такими линиями являются линии L4 и L5. Потоки мощности в этих линиях могут быть определены по первому законы Кирхгофа. При наличии источников питания с заданной мощностью их можно рассматривать как нагрузку с отрицательным знаком. С учетом всего сказанного:

$$
\dot{S}_{\pi 5} = \dot{S}_{4} = 15 + j10 \text{ MBA};
$$
  

$$
\dot{S}_{\pi 4} = \dot{S}_{3} - \dot{S}_{\pi 5} = 15 + j5 \text{ MBA};
$$

Эквивалентная мощность нагрузки второго узла в этом случае определяется из выражения:  $\dot{S}_{23} = \dot{S}_{2} + \dot{S}_{n4} = 40 + j20 \text{ MBA};$ 

С учетом эквивалентирования расчетная схема примет вид, представленный на рис 2.

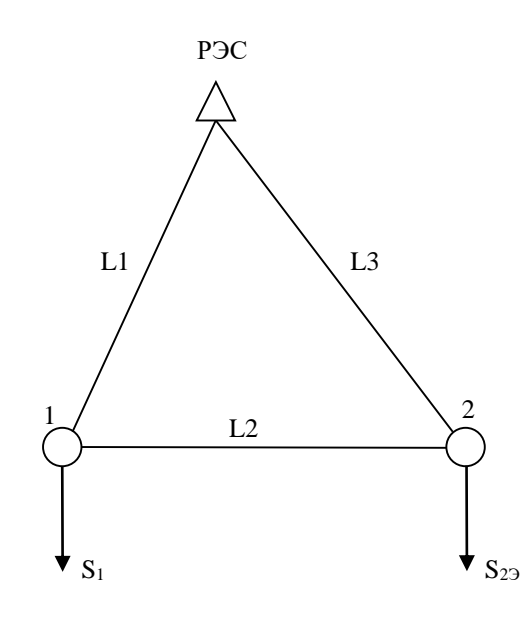

Рисунок 2. Расчетная схема сети с учетом эквивалентирования**.**

Потокораспределения для кольцевого участка сети определяется по правилу моментов (головные участи) и первому закону Кирхгофа. Выражения для определения потоков мощностей для головных участков данной схемы (линии L1 и L3) будут иметь следующий вид:

$$
\dot{S}_{n1} = \frac{S_1 \cdot (l_2 + l_3) + S_{29} \cdot l_3}{l_1 + l_2 + l_3} = \frac{(45 + i35) \cdot 160 + (40 + i20) \cdot 80}{110 + 80 + 80} = 38,5 + i26,67 \text{ MBA};
$$
\n
$$
\dot{S}_{n3} = \frac{\dot{S}_{29} \cdot (l_2 + l_1) + \dot{S}_1 \cdot l_1}{l_1 + l_2 + l_3} = \frac{(40 + i20) \cdot 190 + (45 + i35) \cdot 110}{270} = 46,5 + i28,33 \text{ MBA}.
$$

Для того чтобы исключить возможность ошибочного расчета потоков мощности на головных участков необходимо сделать проверку исходя из условия, что мощность, выдаваемая в сеть источником питания должна быть равна суммарной мощности потребления. Для рассматриваемой схемы это условие будет иметь следующий вид:

$$
\dot{S}_{\pi 1} + \dot{S}_{\pi 3} = \dot{S}_{1} + \dot{S}_{23}
$$

$$
(38,5+j26,67) + (46,5+j28,33) = (40+j20) + (45+j35) = 85+j55 \text{ MBA}.
$$

Переток мощности, по второй линии, исходя из первого закона Кирхгофа и заданного направления определится из выражения:

$$
\dot{S}_{n2} = \dot{S}_{n3} - \dot{S}_{23} = (46.5 + j28.33) - (40 + j20) = 6.5 + j8.33 \text{ MBA}
$$

Результаты расчета потокораспределения целесообразно оформлять в виде расчетных схем с указанием на них численных значений мощностей потребителей, а также направлений и величин мощностей на каждом участке сети (рис.3).

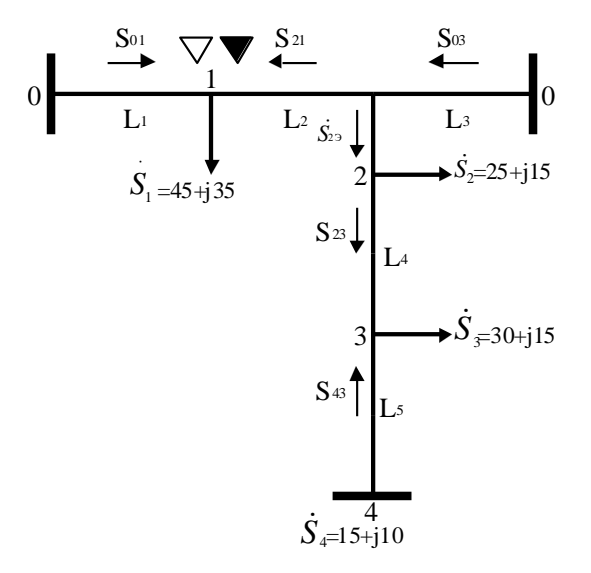

Рисунок 3. Распределение потоков мощностей в нормальном режиме

Рассмотрим теперь возможные послеаварийные режимы. Результаты этих расчетов будут использоваться ниже при выборе сечений проводников. Следует заметить, что при отключении любой линии в кольце перетоки мощности по линиям 4 и 5 не изменяются. Перетоки по линиям, образующим кольцо, будут изменяться при отключении любой линии в кольце и отключении линий 4 или 5.

Обрыв любой линии в кольце приводит к возникновению разомкнутой сети, следовательно, мощности определяются по первому закону Кирхгофа. Результаты расчета приведены ниже.

1) Обрыв линии 1.  $\dot{S}_{12} = \dot{S}_1 = 45 + i35 \text{ MBA}.$  $\dot{S}_{13} = \dot{S}_1 + \dot{S}_{23} = 85 + i55 \text{ MBA}.$ 

2) Обрыв линии 3.  $\dot{S}_{32} = \dot{S}_{23} = 40 + i20 \text{ MBA}.$  $\dot{S}_{11} = \dot{S}_1 + \dot{S}_{22} = 85 + j55 \text{ MBA}.$  3) Обрыв линии L5.  $\dot{S}_{\pi 4} = \dot{S}_{3} = 30 + j15 \text{ MBA}.$ 

При обрыве линии 5 расчет мощностей в кольце не рассмотрен, так как для линий, образующих кольцо, этот режим получается "легче", чем при обрыве линий 1 или 3.

Обрыв линии 2 и одной цепи линии 4 не рассматриваются как заведомо более "легкие" режимы.

#### **1.3 Выбор номинального напряжений на участках сети**

Напряжение сети зависит от мощности нагрузок и их удаленности от источника питания. Выбор напряжения сети определяется, главным образом, экономическими факторами. С ростом номинального напряжения сети увеличиваются капитальные затраты на ее сооружение, но за счет снижения потерь энергии уменьшаются годовые эксплуатационные расходы.

Предварительный выбор напряжения сети может быть произведен на основе опыта проектирования и эксплуатации электрических сетей. Для ориентировки при выборе рабочего напряжения ЛЭП можно воспользоваться либо областями применения электрических сетей разных номинальных напряжений, либо данными о пропускной способности и дальности передачи линий, либо эмпирическими формулами: 1000

$$
U = \frac{1000}{\sqrt{500/L + 2500/P}},
$$
\n(3)

$$
U = 16\sqrt[4]{PL} \tag{4}
$$

где L - длина линии, км;

P - передаваемая по линии мощность, МВт.

Формула (3) дает удовлетворительные результаты для всей шкалы номинальных напряжений от 35 до 1150 кВ.

Кольцевые участки сети проектируются, как правило, на одно номинальное напряжение во избежание увеличения потерь энергии за счет уравнительных токов.

Критериями приемлемости намеченных номинальных напряжений участков сети могут служить сечения сталеалюминиевых проводов и наибольшие потери напряжения в нормальных и послеаварийных режимах работы линий. Для линий 35 кВ обычно используют провода сечением 35-150 мм<sup>2</sup>, линий 110 кВ - 70-240 мм<sup>2</sup>; линий 150 кВ - 120-300 мм<sup>2</sup>; линий 220 кВ - 240 -400 мм<sup>2</sup>.

Превышение указанных сечений или превышение наибольших потерь напряжения свыше допустимых 10-15 % свидетельствует о заниженном номинальном напряжении. Если же сечения проводов, определенные по экономической плотности тока, оказываются меньше указанных значений, а наибольшие потери напряжения не превышают 2-3 %, то это свидетельствует о завышении номинального напряжения сети.

**Пример. Выбор номинальных напряжений.**

Определим экономическое напряжение для линий по формуле (3). Так для линии 1

$$
U_{3K,\Pi} = \frac{1000}{\sqrt{\frac{500}{110} + \frac{2500}{38,5}}} = 120 \text{ kB}.
$$

Для остальных линий расчет сведем в таблицу.

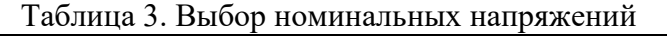

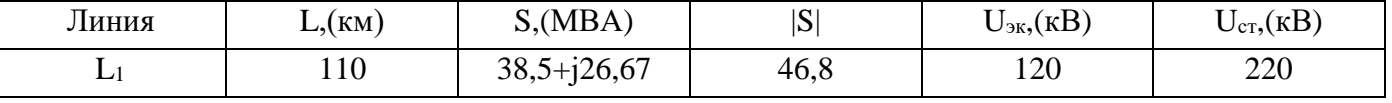

| $L_2$          | 80 | $6,5+18,33$   | 10,56 | 50,6 | 220 |
|----------------|----|---------------|-------|------|-----|
| L <sub>3</sub> | 80 | $46,5+128,33$ | 54,45 | 129  | 220 |
| L4             | 80 | $15 + j5$     | 15,8  | 54,3 | 110 |
| L5             | 60 | $15 + j10$    | 18,03 | 75,6 | 110 |

Так как для линий, образующих кольцо, рекомендуется применять одинаковый класс напряжения, то для линий 1, 2, 3 выбирается напряжение 220 кВ, а для линий 4, 5, - 110 кВ.

#### 1.4 Выбор сечения проводников

Выбор сечений проводников проектируемой сети производится с учетом экономических характеристик, условий нагрева в нормальном и послеаварийных режимах, допустимых потерь напряжения в нормальных и послеаварийных режимах, механической прочности (проводов ВЛЭП), образования короны, термической устойчивости к токам короткого замыкания (ТКЗ).

Из всех, полученных по этим условиям значений, выбирается наибольшее сечение.

Вопросы механической прочности проводов воздушных линий и их устойчивости при коротких замыканиях рассматриваются в специальных курсах и при учебном проектировании электрической сети их, как правило, не рассматривают.

Сечения проводов должны быть выбраны таким образом, чтобы они соответствовали наименьшим приведенным затратам, т.е. оптимальному соотношению между капитальными затратами на сооружение линий сети и расходами на ее эксплуатацию, в существенной степени определяемыми потерями энергии. Применительно к районным сетям напряжением 35-220 кВ эта задача решается упрощенно и сечение проводов подсчитывают по экономической плотности тока. Согласно [4] экономическая плотность тока выбирается в зависимости от материала проводника, конструктивного выполнения ЛЭП и времени использования максимальной нагрузки ( $T_{\text{max}}$ ).

Экономическое сечение рассчитывают по формуле:

$$
F_{\scriptscriptstyle 9} = \frac{I_p}{j_{\scriptscriptstyle 9}}
$$

в которой  $I_p$  - расчетный ток нормального режима в линии при наибольших нагрузках (A), а  $i_3$  экономическая плотность тока  $(A/\text{mm}^2)$ . Величина тока определяется из выражения:

$$
I = \frac{S^2}{\sqrt{3} \cdot U \cdot n} = \frac{P^2 + Q^2}{\sqrt{3} \cdot U \cdot n}
$$
 (6)

где P, Q, S- активная, реактивная, и полная мощности на участке сети в режиме наибольших нагрузок; n - количество параллельных цепей на участке сети.

Сечение, полученное по формуле (5), округляется до ближайшего стандартного, которое и проверяется по указанным выше условиям.

Проверка проводов по нагреву длительным током производится для наиболее тяжелых послеаварийных режимов работы линий (отключение одной цепи двухцепной линии, одного из питающих пунктов сети с двухсторонним питанием), путем сравнения тока этих режимов на каждом участке сети (I<sub>p</sub>) с допустимым для соответствующей марки провода (I<sub>доп</sub>). Провод не перегревается, если I<sub>p</sub> < I<sub>доп</sub>. Если на каком-либо участке сети I<sub>p</sub> > I<sub>доп</sub>, то необходимо увеличить сечение провода. Величины допустимых токов приведены в [4].

Для напряжения выше 110 кВ необходимо произвести проверку на корону, так как ее появление вызывает дополнительные потери активной мощности. Согласно [4] для линий напряжением 110 кВ минимальное сечение по условиям короны 70 мм<sup>2</sup>, для 220 кВ – 240 мм<sup>2</sup>, для линий более высокого класса напряжений применяется расщепление проводов.

Для выбранных стандартных сечений проводов ВЛ, с учетом принятых ранее допущений, следует определить параметры схем замещения каждого из участков сети.

Проверка по потерям напряжения осуществляется для нормального режима максимальных нагрузок и наиболее тяжелых послеаварийных режимов.

В приближенном расчете потери напряжения в линиях определяется по формулам:

$$
\Delta U = \frac{P \cdot R + Q \cdot X}{U_n} \text{ kB},\tag{7}
$$

$$
\Delta U_{\%} = \frac{\Delta U}{U_{f}} 100\% \tag{8}
$$

где Р, Q - передаваемая по линии мощность, R, X - сопротивления линии.

Сопротивления линии определяются по выражениям:

$$
R=r_0L, X=x_0L. \t\t(9)
$$

где го, хо - удельное сопротивление линии, Ом/км. Значения удельных сопротивлений приведены в приложении 1.

Потери напряжения на одной ступени трансформации, для электрически наиболее удаленного узла сети не должны превышать в нормальном режиме 15%, а в послеаварийном 20%.

Если сеть не проходит по потерям напряжения, то следует или увеличивать номинальное напряжение сети, или вносить конструктивные изменения в сеть.

#### Пример 6. Выбор сечений проводников.

Для выбора значений ј<sub>а</sub> необходимо знать величину времени использования максимальной нагрузки для каждой линии. Определение этого времени осуществляется на основании заданных значений Т<sub>тах</sub> для нагрузок из закона сохранения энергии. Для рассматриваемой схемы выражения для определения Т<sub>тах</sub> линий будут иметь следующий вид:

$$
T_{\text{max n5}} = T_{\text{max 3}} = 5500 \text{ qacob.}
$$
  

$$
T_{\text{max n4}} = T_{\text{max 3}} = 5500 \text{ qacob.}
$$

 $T_{\text{max }n1} = T_{\text{max }1} = 4600$  часов.  $T_{\text{max }n2}$ =  $T_{\text{max }1}$ =4600 часов.

$$
T_{\max a3} = \frac{P_2 \cdot T_{\max 2} + P_{a2} \cdot T_{\max a2} + P_{a4} \cdot T_{\max a4}}{P_{a3}};
$$
  

$$
T_{\max a3} = \frac{25 \cdot 5000 + 6, 5 \cdot 4600 + 15 \cdot 5500}{46,5} = 5105, 4uacos.
$$

Согласно (4) для воздушных линий значение j<sub>3</sub>, в зависимости от Т<sub>тах</sub>, изменяется в следующих пределах:

$$
T_{max} \le 3000 \text{ vacob} - j_{\text{jk}} = 1,3 \text{ A/mm}^2
$$
  
3000  $\lt$  T<sub>max</sub>  $\le 5000 - j_{\text{jk}} = 1,1 \text{ A/mm}^2$   
T<sub>max</sub> > 5000 uacob - j\_{\text{jk}} = 1 A/mm<sup>2</sup>

Определение экономического сечения проводников рассмотрим на примере линии 3. Для этого определим рабочий ток линии.

$$
I_p = \frac{\sqrt{P_{n3}^2 + Q_{n3}^2}}{\sqrt{3} \cdot U_{n3}} = \frac{\sqrt{46,5^2 + 28,33^2}}{\sqrt{3} \cdot 220} = 143 A
$$

Тогда экономическое сечение проводников в соответствии с (5):

$$
F_{\rm g} = \frac{I_{\rm p33}}{j_{\rm g}} = \frac{143}{1} = 143 \, \text{mm}^2
$$

Ближайшее стандартное сечение 150 мм<sup>2</sup>, однако по условиям короны минимальное сечение проводников на напряжение 220 кВ должно быть не мене 240 мм<sup>2</sup>. Выбор сечения проводников остальных линий представлен в таблице 4.

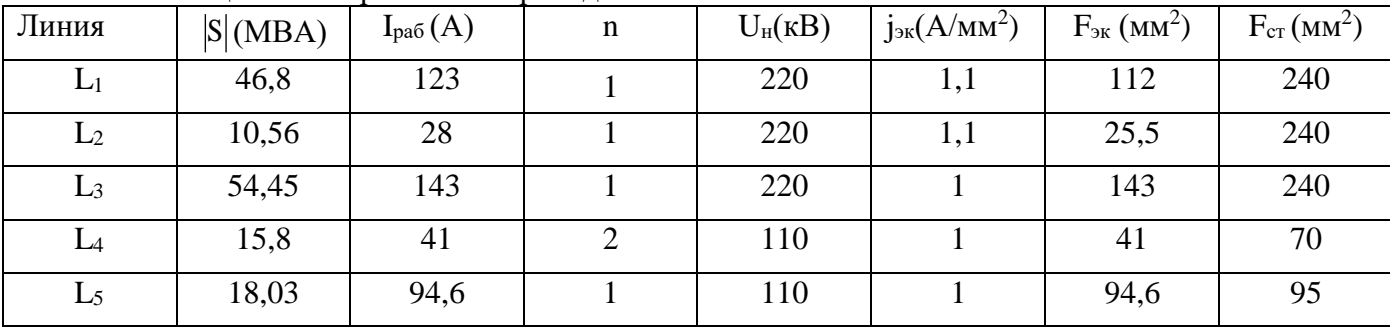

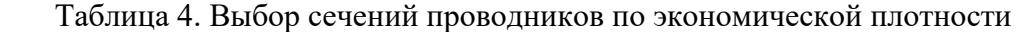

Проверим выбранные сечения по длительно допустимому току. Чтобы выполнить эту проверку для каждой линии, на основании расчета потокораспределения, определяется наиболее "тяжелый" режим и вычисляется рабочий максимальный ток (I<sub>рм</sub>). Результаты проверки приведены в таблице 5.

| Линия          | I <sub>qon</sub> (A) | $S_{\text{max}}(MBA)$ | $I_{\text{pm}}(A)$ | Примечания |
|----------------|----------------------|-----------------------|--------------------|------------|
| ⊷              | 610                  | $85 + i55$            | 266                | Проходит   |
| L <sub>2</sub> | 610                  | $45 + i35$            | 150                | Проходит   |
|                | 610                  | $85 + i55$            | 266                | Проходит   |
|                | 265                  | $30+j15$              | 179                | Проходит   |
| L5             | 330                  | $15 + i10$            | 94,6               | проходит   |

Таблица 5. Проверка по допустимому току

Проверка по потерям напряжения проводится для нормального режима максимальных нагрузок и послеаварийных режимов.

Для расчета потерь напряжения по формулам (7,8) необходимо определить параметры схем замещения линий по формулам (9). Результаты расчета приведены в таблице 6. Для двухцепных линий приводятся два значения параметров, для одной цепи и эквивалентные.

| Линия | $F_{cr}$ (MM <sup>2</sup> ) | (kM) | r <sub>0</sub><br>(OM/kM) | X <sub>0</sub><br>(OM/kM) | b <sub>0</sub><br>(CM/KM) | $R(O_M)$ | X(OM) | B(CM)                |
|-------|-----------------------------|------|---------------------------|---------------------------|---------------------------|----------|-------|----------------------|
| $L_1$ | 240                         | 110  | 0,12                      | 0,435                     | $2,6.10^{-6}$             | 13,2     | 47,85 | $2,86 \cdot 10^{-4}$ |
| $L_2$ | 240                         | 80   | 0,12                      | 0,435                     | $2,6.10^{-6}$             | 9,6      | 34,8  | $2,08\cdot10^{-4}$   |
| $L_3$ | 240                         | 80   | 0,12                      | 0,435                     | $2,6.10^{-6}$             | 9,6      | 34,8  | $2,08 \cdot 10^{-4}$ |
|       |                             |      |                           |                           | $2,55 \cdot 10^{-6}$      | 34,24    | 35,52 | $2,04 \cdot 10^{-4}$ |
| $L_4$ | 70                          | 80   | 0,428                     | 0,444                     |                           | 17,12    | 17,76 | $4,08 \cdot 10^{-4}$ |
| $L_5$ | 95                          | 60   | 0,306                     | 0,434                     | $2,61 \cdot 10^{-6}$      | 18,36    | 26,04 | $1,57 \cdot 10^{-4}$ |

Таблица 6. Параметры схемы замещения линий

Рассмотрим расчет потерь напряжений в нормальном режиме для линии 1. Согласно (7,8) потери будут равны:

$$
\Delta U_{\text{all}} = \frac{P_{\text{all}} R_{\text{all}} + Q_{\text{all}} X_{\text{all}}}{U_{\text{all}}} = \frac{38,5 \cdot 13,2 + 26,67 \cdot 47,85}{220} = 8,15
$$

$$
\Delta U_{\text{all}} = \frac{\Delta U_{\text{all}}}{U_{\text{all}}} 100 = \frac{8,15}{220} 100 = 3,7 \, (\%).
$$

Результаты расчетов по остальным линиям приведены в таблице 7.

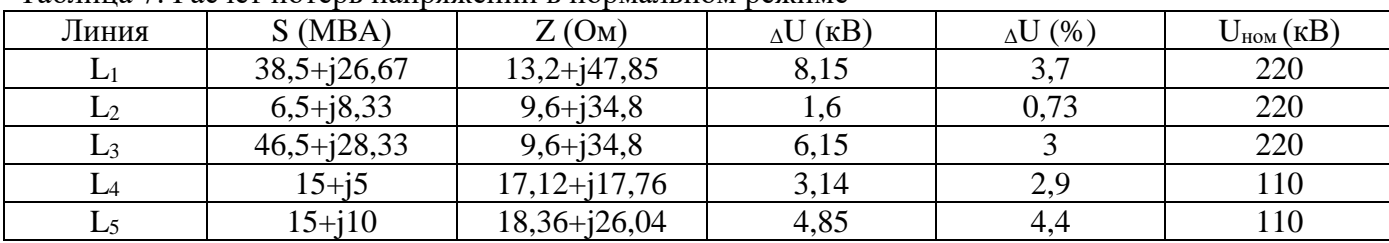

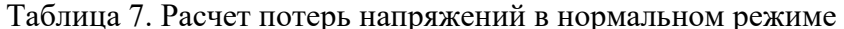

Составим формулы для проверки сети по потерям напряжения, исходя из условий, приведенных ранее. В схеме используются два уровня номинальных напряжений. Поэтому проверка проводится отдельно для двух фрагментов сети. Первый образован линиями 1,2,3, а второй линиями 4, 5. Для сетей с двухсторонним питанием (кольцевых сетей) электрически наиболее удаленными узлами, являются точки потокораздела. Для рассматриваемой схемы — это узел 1. Поэтому условия проверки для первого фрагмента будут иметь следующий вид:

$$
\Delta U_{n3} + \Delta U_{n2} < 15\% \\
\Delta U_{n1} < 15\% \\
\Delta U_{n1} < 15\% \\
\text{3,73\%} < 15\% \\
\text{3,73\%} < 15\% \\
\text{3,74\%} < 15\% \\
\text{3,75\%} < 15\% \\
\text{3,75\%} < 15\% \\
\text{3,76\%} < 15\% \\
\text{3,77\%} < 15\% \\
\text{3,78\%} < 15\% \\
\text{3,79\%} < 15\% \\
\text{3,79\%} < 15\% \\
\text{3,79\%} < 15\% \\
\text{3,79\%} < 15\% \\
\text{3,79\%} < 15\% \\
\text{3,79\%} < 15\% \\
\text{3,79\%} < 15\% \\
\text{3,79\%} < 15\% \\
\text{3,79\%} < 15\% \\
\text{3,79\%} < 15\% \\
\text{3,79\%} < 15\% \\
\text{3,79\%} < 15\% \\
\text{3,79\%} < 15\% \\
\text{3,79\%} < 15\% \\
\text{3,79\%} < 15\% \\
\text{3,79\%} < 15\% \\
\text{3,79\%} < 15\% \\
\text{3,79\%} < 15\% \\
\text{3,79\%} < 15\% \\
\text{3,79\%} < 15\% \\
\text{3,79\%} < 15\% \\
\text{3,79\%} < 15\% \\
\text{3,79\%} < 15\% \\
\text{3,79\%} < 15\% \\
\text{3,79\%} < 15\% \\
\text{3,79\%} < 15\% \\
\text{3,79\%} < 15\% \\
\text{3,79\%} < 15\% \\
\text{3,79\%} < 15\% \\
\
$$

Для второго фрагмента, исходя из направлений мощностей видно, что электрически наиболее удаленным узлом является узел 3. Поэтому условие проверки записывается следующим обра- $30M$ :

$$
\Delta U_{\text{M}} < 15\% \tag{2.9\%} < 15\%
$$

Как видно из приведенных условий, в нормальном режиме проектируемая сеть проходит по потерям напряжения.

В качестве послеаварийных режимов рассмотрим 2 режима - обрыв линий 1 и 3. Результаты расчета представлены в таблицах 8,9.

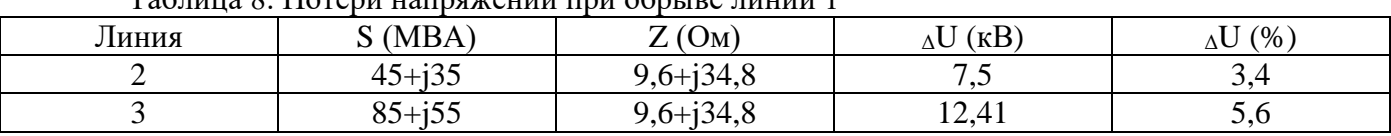

 $To6$ 

2) Рассмотрим обрыв линии L<sub>3</sub>

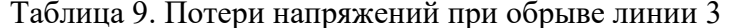

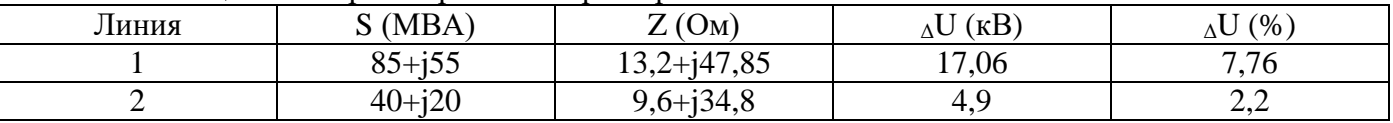

Для рассмотренных послеаварийных режимов, потери напряжения в линиях 4 и 5 не изменяются, по сравнению с нормальным режимом.

Условия проверки имеют следующий вид:

1) 
$$
_{\Delta}U_{n2} + {}_{\Delta}U_{n3} = 9,0\%
$$
  
2)  $_{\Delta}U_{n1} + {}_{\Delta}U_{n2} = 9,96\%$   
3)  $_{\Delta}U_{01} + {}_{\Delta}U_{n2} = 9,96\%$ 

Из приведенных расчетов следует, что проектируемая питающая сеть проходит по условию потерь напряжения, как в нормальном, так и в послеаварийных режимах.

#### **1.5 Выбор трансформаторов**

При выполнении учебного проекта районной электрической сети выбор силовых трансформаторов на каждой подключенной к сети подстанции рассматривается без детальной проработки, так как он необходим, в основном, для дальнейших технико-экономических расчетов. Поэтому здесь можно ограничиться следующими указаниями для определения числа, мощности и типа трансформаторов.

Мощность трансформатора должна быть в нормальных условиях достаточной для электроснабжения всех потребителей, подключенных к данной подстанции. Кроме того, ответственные потребители (I и II категорий) должны получать электрическую энергию и при аварии одного из трансформаторов. При оценке мощности, которая будет приходиться в послеаварийном режиме на оставшийся в работе трансформатор, следует учитывать его перегрузочную способность (8). Также необходимо учитывать отключение в послеаварийном режиме потребителей III категории (практически это возможно, когда эти потребители питаются по отдельным линиям распределительной сети).

На подстанции целесообразно устанавливать трехфазные трансформаторы. Группу из однофазных трансформаторов используют, если промышленность не выпускает трехфазные трансформаторы (автотрансформаторы) необходимой мощности или в связи с транспортными ограничениями. При использовании однофазных трансформаторов предусматривается установка резервной фазы.

Если подстанция питает потребителей, различных по мощности и удаленности, то необходимо иметь два вторичных напряжения. Причем, установка трехобмоточных трансформаторов экономически целесообразна, когда нагрузка на одном из вторичных напряжений составляет не менее 15 % от суммарной нагрузки подстанции. При меньшей мощности более выгодна двойная трансформация.

На районных подстанциях по условиям режима и экономичности целесообразно устанавливать трансформаторы с регулированием напряжения под нагрузкой (с РПН), а на понижающих подстанциях большой мощности (25 МВ А и более) для снижения токов короткого замыкания использовать трансформаторы с расщепленными обмотками.

Таким образом, на подстанциях, от которых питаются потребители I и II категории, устанавливаются, как правило, не менее двух силовых трансформаторов. При этом применение трех и более трансформаторов на подстанции должно быть обосновано технико-экономическими расчетами.

Требуемая номинальная мощность каждого трансформатора на двухтрансформаторной подстанции, с учетом вышеизложенного, определяется по формуле

$$
S_{\text{rpe6}} = \frac{S_{\text{nap}}}{k_{\text{ap}}},\tag{10}
$$

где: Sпар - наибольшая нагрузка подстанции в послеаварийном режиме (если не предусматривается отключение потребителей III категории, то  $S_{\text{naq}} = S_{\text{макс}}$ ;  $k_{\text{aa}}$  - допустимый коэффициент перегрузки трансформатора в аварийных случаях, определяемый в соответствии с ГОСТ 14209-85 (при отсутствии более подробной информации о нагрузках подстанций для региона Сибири этот коэффициент можно принимать равным 1,5).

Если вся нагрузка подстанции состоит из потребителей только III категории, на подстанции достаточно установки одного трансформатора, рассчитанного на всю подключенную в режиме максимума мощность (Sтреб > Sмакс). При наличии передвижного резерва трансформаторов в системе, от однотрансформаторных подстанций могут также питаться некоторые потребители II категории, допускающие перерывы в электроснабжении.

Определив Ѕтреб, выбирают ближайшее большее стандартное значение номинальной мощности трансформатора Sном и проверяют загрузку его в нормальном и послеаварийном режимах:

$$
K_{_{3np}} = \frac{S_{_{n/cm}}}{nS_{_{m,nOM}}};
$$
  $K_{_{3nap}} = \frac{S_{_{n/cm}}}{(n-1)S_{_{m,nOM}}},$ 

где  $K_{\text{3HD}}$ ,  $K_{\text{3Hap}}$  – соответственно коэффициенты загрузки в нормальном и послеаварийном режимах; n - количество трансформаторов на подстанции;

 $S_{\text{n/cr}}$ ,  $S_{\text{T HOM}}$  – соответственно мощность подстанции и номинальная мощность трансформатора.

Для выбранных силовых трансформаторов, как ранее и для линий электропередач, следует определить параметры схем замещения подстанций. При этом, для упрощения расчетов режимов сетей потери холостого хода рекомендуется учитывать введением в схему замещения соответствующей эквивалентной нагрузки  $(\Delta S_x = \Delta P_x + j\Delta Q_x)$ . Каталожные данные трансформаторов принимаются в соответствии со справочной литературой. Для трансформаторов напряжения  $35 - 220$  кВ каталожные данные приведены в приложении 2.

#### Пример. Выбор трансформаторов для подстанций сети.

Предполагая, что потребители, запитанные от подстанций, относятся по надежности к первой и второй категории, примем к установке на всех подстанциях по два трансформатора. Допустимый коэффициент послеаварийной перегрузки примем равным 1,5.

Таким образом, формула для выбора мощности трансформатора на подстанции, с учетом допустимой перегрузки в послеаварийном режиме, имеет следующий вид:

$$
S_{\scriptscriptstyle\,mp} \geq \frac{S_{\scriptscriptstyle\,n/cm}}{1.5};
$$

На подстанции в узле 1 необходимо установить трансформаторы, мощность которых определяется выражением

$$
S_{\delta\delta 1} \ge \frac{\sqrt{45^2 + 35^2}}{1.5} = 38,0 \text{ MBA}.
$$

По справочнику выбираем трансформатор ТРДН-40000/220.

Подстанция, установленная в узле 2, является узловой. От этой подстанции запитывается как второй потребитель, так и сеть 110 кВ, по которой получает мощность третий потребитель. Поэтому на этой подстанции должны быть установлены трехобмоточные трансформаторы или автотрансформаторы. Мощность подстанции (S<sub>п/cт</sub>), определяется мощностью, проходящей по обмотке высокого напряжения, которая равна S<sub>2</sub>, Тогда необходимая мощность трансформатора

$$
S_{mp2} \ge \frac{\sqrt{40^2 + 20^2}}{1,5} = 29,8 \text{ MBA}.
$$

Выбираем автотрансформатор марки АТДЦТН-63000/220/110.

Для подстанции в узле 3

$$
S_{mp3} \ge \frac{\sqrt{30^2 + 15^2}}{1,5} = 22,36 \text{ MBA}.
$$

Выбираем трансформатор ТРДН-25000/110.

Каталожные данные выбранных трансформаторов и параметры их схемы замещения приведены в таблице 10.

|      |                             |                                                                 |                                                    | . .                                            |                                   |                           |                       |
|------|-----------------------------|-----------------------------------------------------------------|----------------------------------------------------|------------------------------------------------|-----------------------------------|---------------------------|-----------------------|
| Узел | Марка                       | $U_{HOM}(KB)$                                                   | $R_{\text{T}}(OM)$                                 | $X_{\text{T}}(OM)$                             | $\Delta P_{XX}$<br>$(\text{kBr})$ | $\Delta Q_{XX}$<br>(KBap) | Пред.рег              |
|      | ТРДН-<br>40000/220          | $U_{\text{BH}}=230$<br>$U_{\text{HH}} = 11/11$                  | 5.6                                                | 158.7                                          | 50                                | 360                       | $\pm 8 \times 1,5\%$  |
| 2    | АТДЦТН<br>63000/<br>220/110 | $U_{\text{BH}}=230$<br>$U_{\rm cm} = 121$<br>$U_{\text{HH}}=11$ | $R_B = 1,4$<br>$R_c = 1,4$<br>$R_{\text{H}} = 2.8$ | $X_B=104$<br>$X_c=0$<br>$X_{\text{H}} = 195,6$ | 45                                | 315                       | $\pm 6 \times 2\%$    |
| 3    | ТРДН-<br>25000/110          | $UBH=115$<br>$U_{HH} = 10,5/10,5$                               | 2,54                                               | 55,9                                           | 27                                | 175                       | $\pm 9 \times 1,78\%$ |

Таблица 10. Параметры схемы замещения трансформаторов

#### 1.6 Расчет потерь мошности и потерь электроэнергии

Потери мощности и потери электрической энергии рассчитываются лишь для нормального режима максимальной нагрузки. Не учет послеаварийных режимов объясняется их кратковременностью и практически малым влиянием на экономические показатели, обусловленные потерями энергии.

Величина потерь мощности (и электроэнергии) зависит от активных и реактивных сопротивлений элементов сети, в основном, линий и трансформаторов. Приближенно нагрузочные потери мощности в линии можно определить по номинальному напряжению сети:

$$
\Delta S_{\scriptscriptstyle n} = \frac{S_{\scriptscriptstyle n}^2}{U_{\scriptscriptstyle n\alpha\mu}^2} (R_{\scriptscriptstyle n} + jX_{\scriptscriptstyle n}) = \frac{P_{\scriptscriptstyle n}^2 + Q_{\scriptscriptstyle n}^2}{U_{\scriptscriptstyle n\alpha\mu}^2} (R_{\scriptscriptstyle n} + jX_{\scriptscriptstyle n})
$$
\n(11)

Потери электрической энергии на участке сети определяются с использованием времени максимальных потерь по формуле:

$$
\Delta W_{n} = \Delta P_{n} \tau_{n} \tag{12}
$$

где  $\Delta P_{\pi}$ - нагрузочные потери мощности в линии, соответствующие протеканию максимальной мощности; т<sub>л</sub> - время максимальных потерь, час.

Время максимальных потерь зависит от числа часов использования максимальной нагрузки и определяется по соответствующей зависимости. В приближенных расчетах можно воспользоваться эмпирической формулой:

$$
\tau = \left(0.124 + \frac{T_{\text{max}}}{10000}\right)^2 8760
$$
 (13)

Потери мощности в трансформаторах подстанций ( $\Delta S \pi/c$ ) складываются из потерь холостого хода трансформаторов ( $\Delta Sx$ ) и нагрузочных потерь ( $\Delta$  Sнагр). Для подстанций имеющих n двухобмоточных трансформаторов потери определяются следующей формулой (2):

$$
\Delta S_{\text{n/cr}} = n \Delta S_{\text{x}} + \frac{\Delta S_{\text{rarp}}}{n} = n \left( \Delta P_{\text{x}} + j \Delta Q_{\text{x}} \right) + \frac{P_{\text{n/cr}}^2 + Q_{\text{n/cr}}^2}{n U_{\text{row}}^2} \left( R_{\text{r}} + j X_{\text{r}} \right) \tag{14}
$$

С использованием каталожных данных потери мощности на подстанции можно определить по следующей формуле:

$$
\Delta S_{n/cm} = n \left( \Delta P_x + j \frac{\mathbf{I}_{x\%} S_{H}}{100} \right) + \frac{\Delta P_{K}}{n} \left( \frac{S_{n/cr}}{S_{\text{th}}} \right)^2 + j \frac{\mathbf{U}_{k\%} S_{n/cr}^2}{n S_{\text{th}} \cdot 100}
$$
(15)

где Іх», ДРк, Uк» - каталожные данные трансформатора.

 Потери мощности в трехобмоточных трансформаторах и автотрансформаторах вычисляются по формуле:

$$
\Delta S_{n/cm} = n \Delta S_x + \frac{\Delta S_{naep}}{n} =
$$
\n
$$
= n(\Delta P_x + j\Delta Q_x) + \frac{P_e^2 + Q_e^2}{nU_{\text{smooth}}^2}(R_{\text{me}} + jX_{\text{me}}) + \frac{P_c^2 + Q_c^2}{nU_{\text{smooth}}^2}(R_{\text{me}} + jX_{\text{me}}) + \frac{P_n^2 + Q_n^2}{nU_{\text{smooth}}^2}(R_{\text{me}} + jX_{\text{me}})
$$
\n(16)

Потери электрической энергии на подстанциях (в трансформаторах) также как и потери мощности, состоят из двух составляющих и определяются по следующим формулам:

для подстанций с двухобмоточными трансформаторами

$$
\Delta W_{\text{n/cr}} = \Delta P_{xx} T + \Delta P_{\text{rarp}} \tau; \qquad (17)
$$

для подстанций с трехобмоточными трансформаторами

$$
\Delta W_{n/cm} = \Delta P_{xx} T + \Delta P_{\mu a z p \epsilon} \tau_{\epsilon} + \Delta P_{\mu a z p c} \tau_{c} + \Delta P_{\mu a z p \mu} \tau_{\mu} \tag{18}
$$

Для определения  $\tau_{\rm B}$  предварительно необходимо знать  $T_{\rm max}$  в. Это значение можно вычислить по формуле:

$$
T_{\max g} = \frac{P_c T_{\max c} + P_{\mu} T_{\max \mu}}{P_c + P_{\mu}}
$$
(19)

В формулах (17,18) T - время нахождения трансформатора под напряжением (обычно принимают равным годовому  $T = 8760$  час).

#### **Пример. Расчет потерь мощности и электроэнергии в элементах электрической сети.**

Расчет потерь мощности в линиях рассмотрим на примере линии 1. Согласно (11) потери равны:

$$
\Delta S_{n1} = \frac{P_{n1}^2 + Q_{n1}^2}{U_n^2} \left( R_{n1} + jX_{n1} \right) = \frac{38,5^2 + 26,67^2}{220^2} \left( 13,2 + j47,85 \right) = 0,6 + j2,17 \text{ (MBA)}.
$$

Результаты расчета для остальных линий приведены в таблице 11.

| Линия                                                               |               | L2            | $L^2$         | L4             | L5.              |
|---------------------------------------------------------------------|---------------|---------------|---------------|----------------|------------------|
| $_{\Delta}{\rm S}_{\scriptscriptstyle\rm J\hspace{-1pt}I}$<br>(MBA) | $0,6+12,17$   | $0,022+j0,08$ | $0,59+j2,13$  | $0,35 + j0,37$ | $0,49+10,7$      |
| $S_{\text{I}}$ (MBA)                                                | $38,5+126,67$ | $6,5+18,33$   | $46,5+128,33$ | $15 + i5$      | $15 + i10$       |
| $Z_{\text{II}}(OM)$                                                 | $13,2+147,85$ | $9,6+134,8$   | $9,6+134,8$   | $17,12+17,76$  | $18,36 + j26,04$ |

Таблица 11. Потери мощности в линиях

Суммарные потери мощности в линиях:

$$
\Delta S_{\pi\Sigma} = 2,052 + j5,45 \text{ MBA}.
$$

Потери мощности в трансформаторах первой подстанции согласно (14)

$$
\Delta S_{n/cm1} = n(\Delta P_{xml} + j\Delta Q_{xml}) + \frac{P_{n/cm1}^2 + Q_{n/cm1}^2}{nU_{\epsilon n}^2}(R_{m1} + jX_{m1}) =
$$
  
= 2(0,05 + j0,36) +  $\frac{45^2 + 35^2}{2 \cdot 230^2}(5,6 + j158,7) = 0,272 + j5,595$  (MBA)

Расчет потерь мощности в трансформаторах остальных подстанций представлен в таблице12.

Таблица 12. Потери мощности в трансформаторах

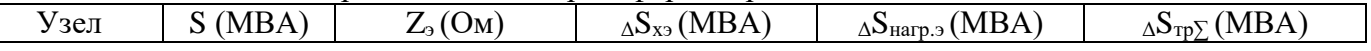

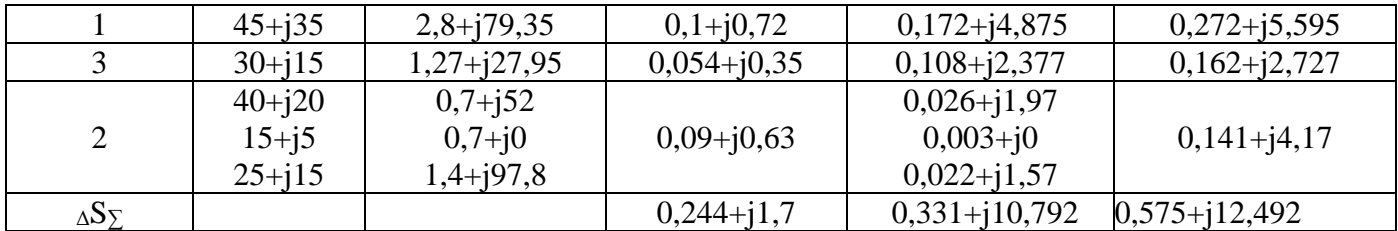

Определим потери энергии в линии 1, предварительно определив по (13) время максимальных потерь т.

$$
\tau_{\pi 1} = \left(0.124 + \frac{T_{\text{max}}}{10000}\right)^2 8760 = \left(0.124 + \frac{4600}{10000}\right)^2 8760 = 2988 \text{ y.}
$$
  

$$
\Delta W_{\pi 1} = \Delta P_{\pi 1} \tau_{\pi 1} = 0.6 \cdot 2988 = 1792.8 \text{ y.}
$$

Расчет потерь энергии в остальных линиях представлен в таблице 14.

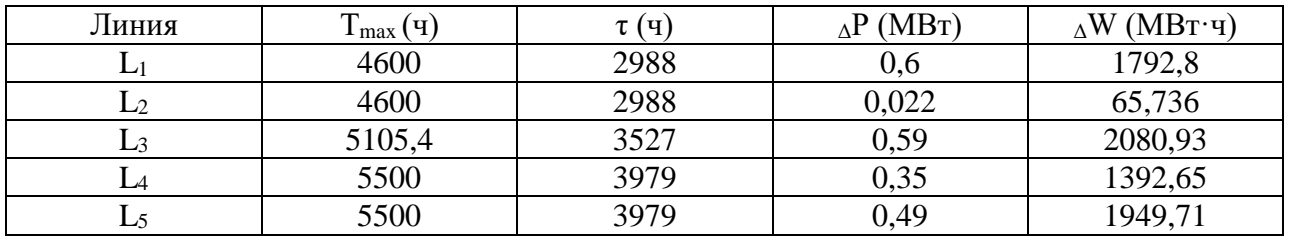

Таблица 13. Расчет потерь энергии в линиях

Суммарные потери энергии в линиях: ΔWл∑=7281,826 МВт∙час.

Результаты расчета потерь энергии в трансформаторах на подстанциях приведены в таблице14.

Таблица 14. Расчет потерь энергии в трансформаторах.

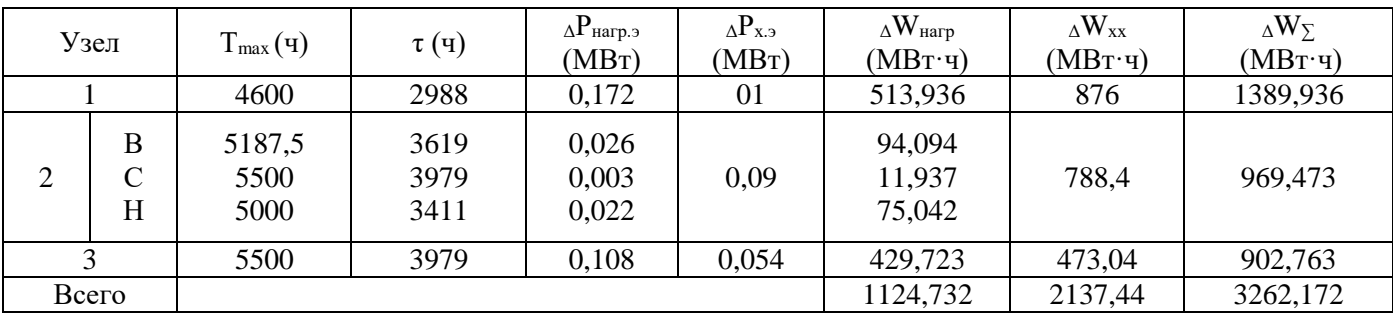

#### **1.7 Составление баланса мощностей**

В каждый момент времени в установившемся режиме системы ее источники питания должны иметь активную и реактивную мощности, достаточные для обеспечения всех потребителей, компенсации потерь мощности и собственного расхода в режиме наибольшей нагрузки. Кроме того, в системе должны быть резервные активная и реактивная мощности. Резерв активной мощности необходим для поддержания в системе требуемой частоты, а реактивной - для поддержания в ней допустимых уровней напряжения.

При выполнении учебного проекта электрической сети баланс мощностей составляется при следующих допущениях:

- графики активных и реактивных нагрузок потребителей совпадают по времени;
- источник, обозначенный как РЭС, является источником бесконечной мощности по активной составляющей;

- величина максимально возможной реактивной мощности, выдаваемой РЭС, ограничена заданием коэффициента мощности генераторов системы.

Исходя из всего выше сказанного, уравнение баланса активной мощности определяется следующим выражением:

$$
P_r = \sum P_{\text{rarp}} + \sum \Delta P_{\text{n}} + \sum \Delta P_{\text{rp}} \tag{20}
$$

Величина максимально возможной реактивной мощности, выдаваемой РЭС, определяется через заданный коэффициент мощности РЭС

$$
Q_r = P_r t g \varphi_r. \tag{21}
$$

Реактивная мощность, необходимая для нормальной работы системы, определяется из выражения

$$
Q_{\text{cner}} = \Sigma Q_{\text{rarp}} + \Sigma \Delta Q_{\text{n}} + \Sigma \Delta Q_{\text{rp}} - \Sigma Q_{\text{sap}} \tag{22}
$$

Зарядная мощность і-ой линии равна:

$$
\mathbf{Q}_{\text{3api}} = \mathbf{U}_{\text{non}}^2 \mathbf{b}_{\text{0i}} \mathbf{L}_i \mathbf{n} \tag{23}
$$

где,  $b_{0i}$ , L<sub>i</sub>, n - соответственно погонная емкостная проводимость, длина и число цепей.

Для обеспечения нормального режима работы проектируемой сети необходимо выполнение условия

$$
Q_r \geq Q_{\text{chct}}
$$

В противном случае необходимо предусмотреть установку дополнительных компенсируюших устройств (КУ), общей мощностью

$$
Q_{\text{ky}} = Q_{\text{c}_{\text{HCT}}} - Q_{\text{r}}
$$

Если суммарная мощность дополнительных КУ составляет менее 10% от реактивной мощности системы ( $Q<sub>cucT</sub>$ ), то их можно не устанавливать.

Вопрос размещения КУ является отдельной, достаточно сложной оптимизационной задачей, поэтому при выполнении курсового проекта этот вопрос решается упрощенно.

Предлагается КУ устанавливать на подстанциях с наибольшим потреблением реактивной мошности.

#### Пример. Составление баланса мощностей.

Согласно формуле (20)

$$
P_r = \sum P_{H} + \Delta P_{\pi} \sum + \Delta P_{\pi p} \sum = 45 + 25 + 30 - 15 + 2,052 + 0,575 = 87,627
$$
 MBr.

Величина реактивной мощности, необходимая для нормального функционирования проектируемой сети, согласно (22):

 $Q_{\text{c}_{\text{HCT}}} = \sum Q_{\text{H}} + \Delta Q_{\text{H}} + \Delta Q_{\text{H}} + \sum Q_{\text{B}} - Q_{\text{B}} = 35 + 15 + 15 - 10 + 5,45 + 12,492 - 40,82 = 32,122$  MBap. Расчет зарядных мощностей приведен в таблице 15.

Таблица 15. Зарядные мощности линий.

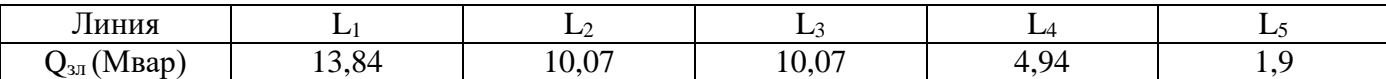

Из исходных данных источник бесконечной мощности имеет coso=0.85, что соответствует  $t g \varphi_{\rm F} = 0.62$ . Тогда:

$$
Q_r = 87,627 \cdot 0,62 = 54,3
$$
 Mgap.

Так как  $Q_r > Q_{cuc}$ , то установка дополнительных источников реактивной мощности не требуется.

#### Заключение

Результаты расчета распределения мощностей в ветвях сети и уровней напряжения в ее узлах для различных режимов работы (наибольших и наименьших нагрузок и наиболее тяжелого послеаварийного) следует нанести на схемах сети, соответствующих этим режимам.

На основе анализа параметров этих схем спроектированной районной электрической сети необходимо дать оценку правильности принятых решений (схема сети, типы и параметры оборудования, выбранные ответвления на трансформаторах, мощность и места установки компенсирующих устройств и т.п.). Следует дать свои соображения о соответствии принятых проектных решений расчетным режимам и о целесообразных мероприятиях по улучшению схемы и качества режимов спроектированной электрической сети.

# **III. ОФОРМЛЕНИЕ ПОЯСНИТЕЛЬНОЙ ЗАПИСКИ**

#### 3.1 Состав пояснительной записки

Пояснительная записка состоит из листов, сброшюрованных в следующей последовательности:

- обложка (приложение А);
- титульный лист (приложение Б);
- задание на курсовой проект (приложение В);
- отзыв руководителя проекта:
- содержание проекта;
- введение;
- разделы, подразделы и пункты с расчетами и обоснованиями сути проекта (в соответствии с темой и заланием):
- заключение;
- список литературы;
- приложения (при их наличии);

Рекомендуемые объемы пояснительной записки для курсового проекта 30-40 листов.

#### 3.2 Общие требования к тексту пояснительной записки

Согласно ГОСТ 2.105-95 пояснительную записку выполняют одним из следующих спосо-

 $60B$ 

-компьютерным, при этом следует выполнять требования ГОСТ 13.1.002

(шрифт «Gost tape A», «Gost tape B», «Times New Roman» размер 14, выравнивание текста по ширине, межстрочный интервал 1,25);

-рукописным с высотой букв и цифр не менее 2,5 мм, цифры и буквы необходимо писать четко ручкой только черного цвета или черной тушью.

Расстояние от рамки формы до границ текста в начале и в конце строк - не менее 3 мм. Расстояние от верхней или нижней строки текста до верхней или нижней рамки не менее 10мм.

Абзацы в тексте начинают отступом, равным 1,25 (при компьютерном способе) или

1,5 см (при рукописном способе).

Опечатки, описки и графические неточности, обнаруженные в процессе выполнения доку-

мента, допускается исправлять подчисткой или закрашиванием белой краской и нанесением на том же месте исправленного текста (графики) машинописным способом или черными чернилами, пастой или тушью рукописным способом.

Повреждение листов, наклеивание сверху других листов, помарки и следы не полностью удаленного прежнего текста (графики) не допускается.

Согласно ГОСТ 2.004-88 в пояснительной записке, выполненной на компьютере, допускается часть информации (рисунки, чертежи, формулы) выполнять рукописным и машинописным способом, а также любым сочетанием этих способов.

Размеры информационного поля (внутренняя рамка) документа определяются типом печатающего устройства с максимальным использованием поля формата.

При этом края рамки по высоте должны отстоять от линии края формата на расстоянии не менее одного межстрочного интервала - 5 мм, но не более 10 мм сверху и 20 мм снизу. По ширине края рамки должны быть 20 мм от левого края формата и от правого края не менее 5 мм, но не более 10 мм.

#### **3.2.1 Построение пояснительной записки**

Текст пояснительной записки разделяют на разделы и подразделы.

Согласно ГОСТ 2.105-95 разделы должны иметь порядковые номера в пределах всего документа, обозначенные арабскими цифрами без точки.

Подразделы должны иметь нумерацию в пределах каждого раздела. Номер подраздела состоит из номеров раздела и подраздела, разделенных точкой. В конце номера подраздела точка не ставится.

Разделы, как и подразделы, могут состоять из одного или нескольких пунктов.

Каждый раздел пояснительной записки рекомендуется начинать с нового листа.

Название раздела выполняется на отдельном разделительном листе с рамкой, но без основной надписи (приложение Г). На листе с названием раздела не ставится номер листа, но этот лист входит в общую нумерацию страниц пояснительной записки.

Основная надпись по ГОСТ 2.104-68 форма 2 изображается только на первом листе раздела «Введение» (приложение Д). Все остальные листы пояснительной записки выполняются на листах с основной надписью по ГОСТ 2.104-68 форма 2а. Название раздела сверху листа не записывается.

Нумерация листов (страниц) начинается с титульного листа записки, но номера ставят только на листах, которые имеют основную надпись в графе лист. На листах без основной надписи (титульный лист, отзыв, рецензия, содержание, разделительные листы разделов и приложение) номера листов не ставят, но они входят в общую сквозную нумерацию пояснительной записки.

Наименование подразделов вместе с порядковыми номерами записываются полужирно шрифтом 16 **«**все прописные**»**, симметрично относительно центра листа по ширине.

Расстояние между заголовком подраздела и текстом должно быть 10 мм при выполнении рукописным способе и 2 интервала при выполнении машинописным способом.

Наименование пунктов и подпунктов с их порядковыми номерами записывается полужирно шрифтом 14 **«**как в предложениях». Расстояние между заголовком пункта и последующим текстом должен быть 8 мм в рукописном варианте и 1 интервал в машинописном варианте.

Согласно ГОСТ 2.105-95 перенос слов в заголовках не допускается. Если заголовок состоит из двух предложений, их разделяют точкой.

#### **3.2.2 Изложение текста пояснительной записки**

Согласно ГОСТ 2.105-95 текст документа должен быть кратким, четким и не допускать различных толкований. Полное наименование темы на титульном листе, в основной надписи и при первом упоминании в тексте документа должно быть одинаковым с наименованием его в тексте.

Наименования, приводимые в тексте документа и на иллюстрациях, должны быть одинаковыми.

В пояснительной записке должны применяться научно-технические термины, обозначения и определения, установленные соответствующими стандартами, а при их отсутствии – общепринятые в научно-технической литературе.

Если в документе принята специфическая терминология, то в конце его (перед списком литературы) должен быть перечень принятых терминов с соответствующими разъяснениями. Перечень включают в содержание документа.

В тексте документа не допускается:

применять обороты разговорной речи;

 применять для одного и того же понятия различные научно-технические термины, близкие по смыслу (синонимы), а также иностранные слова и термины при наличии равнозначных слов и терминов в русском языке;

применять произвольные словообразования;

 применять сокращения слов, кроме установленных правилами русской орфографии, соответствующими государственными стандартами, а также в данном документе;

 сокращать обозначения единиц физических величин, если они употребляются без цифр, за исключением единиц физических величин в таблицах и в расшифровках буквенных обозначений, входящих в формулы и рисунки.

#### **3.2.3 Единицы измерения и знаки в тексте**

Согласно ГОСТ 2.105-95 в тексте документа, за исключением формул, таблиц и рисунков, не допускается:

 применять математический знак минус (-) перед отрицательными значениями величин (следует писать слово «минус»);

 $-$  применять знак « $\oslash$ » для обозначения диаметра (следует писать слово «диаметр»);

применять без числовых значений математические знаки, например > (больше),

 $<$ (меньше), = (равно), ≥ (больше или равно),  $\le$  (меньше или равно), ≠ (не равно), а также знаки № (номер), % (процент).

Перечень допускаемых сокращений слов установлен в ГОСТ 2.316-68. Если в документе принята особая система сокращения слов или наименований, то в нем должен быть приведен перечень принятых сокращений, который помещают в конце документа перед перечнем терминов.

Условные буквенные обозначения, изображения или знаки должны соответствовать принятым действующим законодательством и государственным стандартам. В тексте документа перед обозначением параметра дают его пояснение, например «Временное сопротивление разрыву  $\sigma_p$ ».

При необходимости применения условных обозначений, изображений или знаков, не установленных действующими стандартами, их следует пояснять в тексте или в перечне обозначений.

В тексте документа числовые значения величин с обозначением единиц физических величин и единиц счета следует писать цифрами, а числа без обозначения единиц физических величин и единиц счета от единицы до девяти – словами.

Пример:

неверно

 $1. 1 - 5$  MM.

- 3.  $+10 \text{ до} 40 \text{ °C}.$
- 4.  $+10 \text{ go} + 40 \text{ °C}.$

верно

- 1. от 1 до 5 мм.
- 3. от плюс 10 до минус 40 °С.
- 4. от плюс 10 до плюс 40 °С.

Единица физической величины одного и того же параметра в пределах одного документа должна быть постоянной.

Если в тексте приводится ряд числовых значений, выраженных в одной и той же единице физической величины, то ее указывают только после последнего числового значения, например:  $1,50; 1,75; 2,00M.$ 

Если в тексте документа приводят диапазон числовых значений физической величины, выраженных в одной и той же единице физической величины, то обозначение единицы физической величины указывается после последнего числового значения диапазона.

Недопустимо отделять единицу физической величины от числового значения (переносить их на разные строки или страницы), кроме единиц физических величин, помещаемых в таблицах, выполняемых машинописным способом.

Дробные числа необходимо приводить в виде десятичных дробей, за исключением размеров в дюймах.

При невозможности выразить числовое значение в виле лесятичной лроби, лопускается записывать в виде простой дроби в одну строчку через косую черту, например, 5/32; (50А—4С) /  $(40B + 20)$ .

## 3.2.4 Формулы

Согласно ГОСТ 2.105-95 в формулах в качестве символов следует применять обозначения, установленные соответствующими государственными стандартами. Пояснения символов и числовых коэффициентов, входящих в формулу, если они не пояснены ранее в тексте, должны быть приведены непосредственно под формулой.

Пояснения каждого символа следует давать с новой строки в той последовательности, в которой символы приведены в формуле.

Первая строка пояснения должна начинаться со слова «где» без двоеточия после него. Пример:

Объем скважины (м<sup>3</sup>) вычисляют по формуле:

$$
V = \frac{\pi D^2}{4} \cdot H \cdot K,\tag{1}
$$

D — лиаметр лолота, м; гле:

*Н* — глубина скважины, м;

 $K$  – коэффициент кавернозности.

Формулы, следующие одна за другой и не разделенные текстом, разделяют запятой. Переносить формулы на следующую строку допускается только на знаках выполняемых операций, причем знак в начале следующей строки повторяют. При переносе формулы на знаке умножения применяют знак «х».

Применение машинописных и рукописных символов в одной формуле не допускается.

Формулы, за исключением формул, помещаемых в приложении, должны нумероваться сквозной нумерацией арабскими цифрами, которые записывают на уровне формулы справа в

круглых скобках. Одну формулу обозначают - (1).

Формулы, помещаемые в приложениях, должны нумероваться отдельной нумерацией арабскими цифрами в пределах каждого приложения с добавлением перед каждой цифрой обозначения приложения, например формула (B.I).

Допускается нумерация формул в пределах раздела. В этом случае номер формулы состоит из номера раздела и порядкового номера формулы, разделенных точкой, например (3.1).

Ссылки в тексте на порядковые номера формул дают в скобках, например, в формуле (1).

#### **3.2.5 Примечания**

Примечания приводят в документах, если необходимы пояснения или справочные данные к содержанию текста, таблиц или графического материала.

Согласно ГОСТ 2.105-95 примечания следует помещать непосредственно после текстового, графического материала или в таблице, к которым относятся эти примечания, и печатать с прописной буквы с абзаца.

Если примечание одно, то после слова «Примечание» ставится тире и примечание печатается тоже с прописной буквы. Одно примечание не нумеруют. Несколько примечаний нумеруют по порядку арабскими цифрами. Примечание к таблице помещают в конце таблицы над линией, обозначающей окончание таблицы.

#### **3.2.6 Оформление иллюстраций**

Количество иллюстраций должно быть достаточным для пояснения излагаемого текста. Иллюстрации могут быть расположены как по тексту документа (возможно ближе к соответствующим частям текста), так и в конце его.

Иллюстрации, выполненные от руки, должны быть выполнены только черной пастой.

Иллюстрации должны быть наглядными и представлены эскизами, изображениями механизмов, деталей, узлов оборудования, схемами и картами, диаграммами и графиками.

Иллюстрации, за исключением иллюстраций приложений, следует нумеровать арабскими цифрами сквозной нумерацией.

Если рисунок один, то он обозначается «Рисунок 1».

#### **3.2.7 Построение таблиц**

Таблицы применяют для лучшей наглядности и удобства сравнения показателей. Название таблицы должно отражать ее содержание, быть точным, кратким. Шрифт таблиц на 1 размер меньше основного.

Название следует помещать над таблицей. Таблицы, за исключением таблиц приложений, следует нумеровать арабскими цифрами сквозной нумерацией.

Таблицы каждого приложения обозначают отдельной нумерацией арабскими цифрами с добавлением перед цифрой обозначения приложения.

Если в документе одна таблица, она должна быть обозначена «Таблица 1» или «Таблица B.1», если она приведена в приложении В. Допускается нумеровать таблицы в пределах раздела. В этом случае номер таблицы состоит из номера раздела и порядкового номера таблицы, разделенных точкой (таблица 4.1).

На все таблицы документа должны быть приведены ссылки в тексте документа, при ссылке

следует писать слово «таблица» с указанием ее номера.

Таблицы слева, справа и снизу ограничивают линиями на расстоянии не менее 5 мм от рамки листа. Разделять заголовки и подзаголовки, графы диагональными линиями не допускается. Горизонтальные и вертикальные линии, разграничивающие строки таблицы, допускается не проводить, если их отсутствие не затрудняет пользование таблицей.

Заголовки граф, как правило, записывают параллельно строкам таблицы. При необходимости допускается перпендикулярное расположение заголовков граф.

Шапка таблицы должна быть отделена линией от остальной части таблицы. Высота строк таблицы должна быть не менее 8 мм.

Таблицу, в зависимости от ее размера, помещают под текстом, в котором впервые дана ссылка на нее, или на следующей странице, а при необходимости, в приложении к документу. Допускается помещать таблицу вдоль длинной стороны листа документа.

Если строки или графы таблицы выходят за формат страницы, ее делят на части, помещая одну часть под другой или рядом, при этом в каждой части таблицы повторяют ее головку и боковик. При делении таблицы на части допускается ее головку или боковик заменять соответственно номером граф и строк. Слово «Таблица» указывают один раз слева над первой частью таблицы, над другими частями пишут слова «Продолжение таблицы» с указанием номера (обозначения) таблицы.

Если в конце страницы таблица прерывается и ее продолжение будет на следующей странице, в первой части таблицы нижнюю горизонтальную линию, ограничивающую таблицу, не проводят.

Графу «Номер по порядку» в таблицу включать не допускается. Нумерация граф таблицы арабскими цифрами допускается в тех случаях, когда в тексте документа имеются ссылки на них, при делении таблицы на части, а также при переносе части таблицы на следующую страницу.

При необходимости нумерация показателей, параметров порядковые номера следует указывать в первой графе (боковике) таблицы непосредственно перед их наименованием.

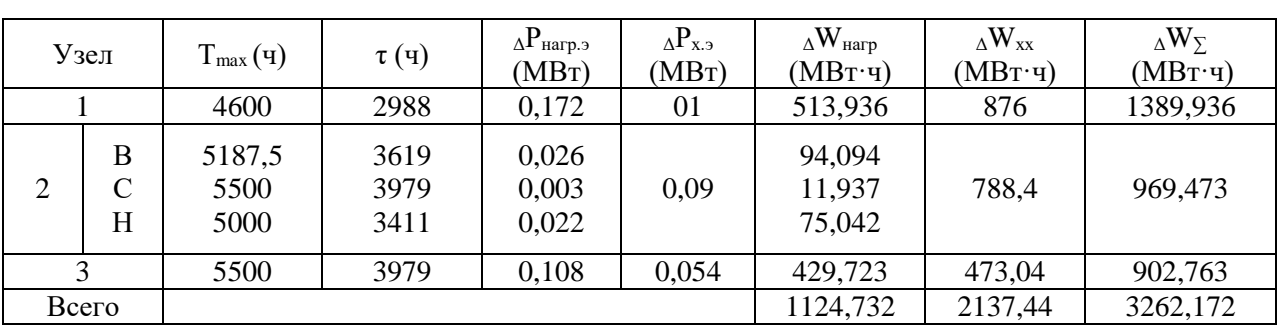

Пример:

Таблица 14. Расчет потерь энергии в трансформаторах.

# **3.2.8 Оформление приложений**

Согласно ГОСТ 2.105-95 материал, дополняющий текст документа, допускается помещать в приложениях.

Приложениями могут быть, например, графический материал, таблицы большого формата, расчеты, описания аппаратуры и приборов и т. д.

Каждое приложение следует начинать с новой страницы с указанием наверху посередине страницы слова «Приложение» и его обозначения.

Приложение должно иметь заголовок, который записывают симметрично относительно

текста с прописной буквы отдельной строкой.

Приложения обозначают заглавными буквами русского алфавита, начиная с А, за исключением букв Ё, 3, Й, О, Ч, Ь, Ы, Ъ. После слова «Приложение» следует буква, обозначающая его последовательность.

Допускается обозначение приложений буквами латинского алфавита, за исключением букв I и О. В случае полного использования букв русского и латинского алфавитов допускается обозначать приложения арабскими цифрами.

Если в документе одно приложение, оно обозначается «Приложение А».

Приложения, как правило, выполняют на листах формата А4.

Приложения должны иметь общую с остальной частью документа сквозную нумерацию страниц. Все приложения должны быть перечислены в содержании документа с указанием их обозначений и заголовков.

## **3.2.9 Составление списка литературы**

При выполнении курсового и дипломного проектирования все используемые литературные и фондовые источники сводятся в общий список, который приводится в конце пояснительной записки, перед приложением.

Литература приводится в следующем порядке:

- нормативно-правовые акты (законы, указы Президента РФ, постановления Правительства РФ, письма, приказы, инструкции);

- книги (располагаются в алфавитном порядке по фамилии автора или названия книги);

- периодические издания;

- печатные материала на иностранных языках;

- интернет-ресурсы (располагаются в алфавитном порядке).

Независимо от того, как компонуются источники, нумерация сплошная (от первого до последнего названия).

Перед фамилией автора или названием источника ставится порядковый номер арабскими цифрами с точкой, затем через пробел – начало записи.

#### **Основная схема описания книги:**

1. Фамилия, (запятая) инициалы автора. (точка)

2. Наименование произведения (без кавычек): (двоеточие)

3. Сведения, относящиеся к названию (если есть) / (косая черта)

4. Сведения об ответственности (поверяются инициалы и фамилия автора (авторов или составителей). - (точка тире)

5. Место издания (город, где была издана книга): (двоеточие)

6. Название издательства (без кавычек), (запятая)

7. Год издания (без буквы «г»). – (точка тире)

8. Общее количество страниц или номера страниц, если использовалась часть книги.

Пример описания книги одного автора:

1.Щербаков, Е.Ф. Электроснабжение и электропотребление на предприятиях [Текст]: учебное пособие/Е. Ф. Щербаков. – Москва: Форум, 2012. - 496 с.

В книге с двумя авторами за косой чертой повторяются и первый и второй авторы.

Также описывается книга трех авторов (за косой чертой пишут инициалы и фамилии всех трех авторов).

Если авторов больше трех, описание делается под названием, а за косой чертой можно указать только первого автора с пометкой в квадратных скобках [и др.]

# **Пример описания книги под заглавием:**

Электрические машины и трансформаторы: Учебное пособие / Игнатович В.М. [и др.] - Томск:Изд-во Томского политех. университета, 2013. - 182 с

Схема описания статьи из журнала:

1. Автор.

2. Название статьи

3. Носитель информации (текст, электронный ресурс) : (двоеточие)

4. Сведения, относящиеся к названию / (косая черта)

5. Сведения об ответственности (повторяются инициалы и фамилия автора, авторов) // (две косые черты)

6. Название журнала. – (точка тире)

7. Страницы, на которых помещена публикуемая статья.

Пример описания статьи из журнала:

1. Лопарева, А.М. Электроснабжение кустовых площадок [Текст] / А.М. Лопарева // Энергобезопасность и энергосбережение. – 2014. - № 1. – С. 89-104.

# **3.2.10 Обозначение документа**

Условные обозначения учебных документов следует выполнять по следующей структуре, в соответствии с рекомендациями по ГОСТ 2.201-80.

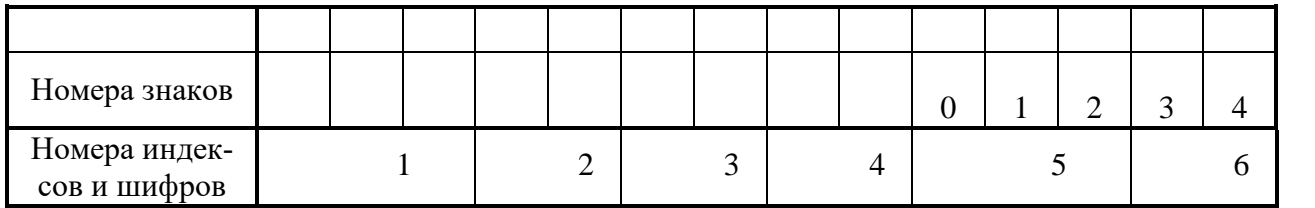

Обозначение содержит 14 знаков, 6 шифров

Содержание обозначения:

1 (1,2,3) - шифр учебного заведения (НИК);

2 (4,5) - шифр работы: КП - курсовой проект;

3 (6,7) - две последние цифры номера зачетной книжки;

4 (8,9) - номер листа;

5 (10,11,12)- номер сборочной единицы и детали при вычерчивании сборочных чертежей и деталировки сборочных чертежей;

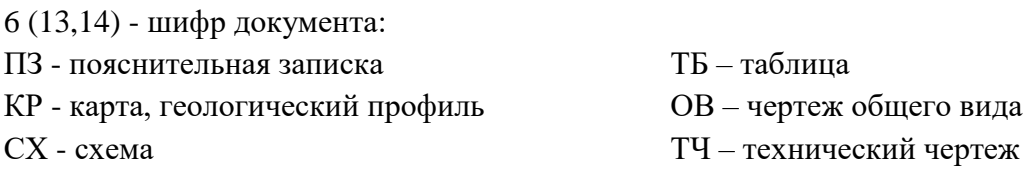

Обозначение пояснительной записки курсового проекта: НИК.КП.47.00. 000. ПЗ

# **IV. ЗАЩИТА КУРСОВОГО ПРОЕКТА**

Курсовой проект обучающийся защищает перед комиссией из 2-3 человека (преподавателей ПЦК), назначенной председателем ПЦК.

Защита проекта состоит из краткого доклада (7-10 минут), в котором автор должен:

- четко и кратко изложить цель и задачи проекта;
- перечислить источники, используемые при выполнении проекта;
- указать, что сделано при этом лично автором по теме проекта;
- какие выполнены расчеты и получены результаты.

Кроме того, обучающийся обязан знать характеристику месторождения, иметь четкое представление о применяемых расчетных методиках, должен увязывать расчетные параметры с технологией и техникой нефтедобычи, уметь делать выводы и обосновывать рекомендации по совершенствованию технологического процесса, анализируемого в проекте.

Курсовой проект должен быть защищен до начала экзаменационной сессии. Обучающийся, не представивший в установленный срок курсовой проект к защите, считается имеющим академическую задолженность и к экзаменационной сессии не допускается.

Оценка проекта является комплексной и учитывает актуальность темы, качество пояснительной записки и демонстрационной графики, форму и содержание доклада, ответы на поставленные вопросы.

Критерии оценки курсовой работы приведены в таблице 15.

#### Таблица 15. Критерии оценки курсовой работы

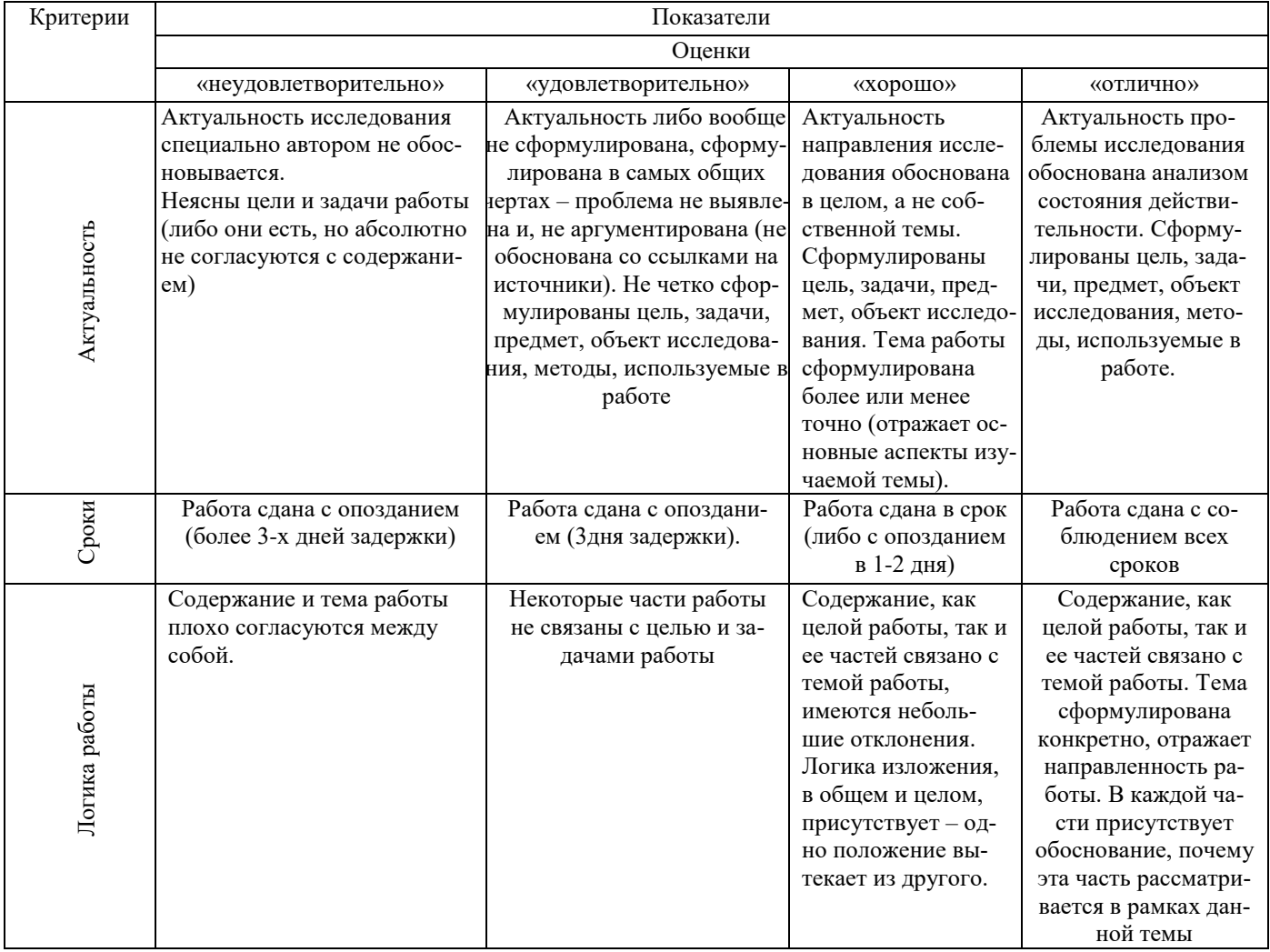

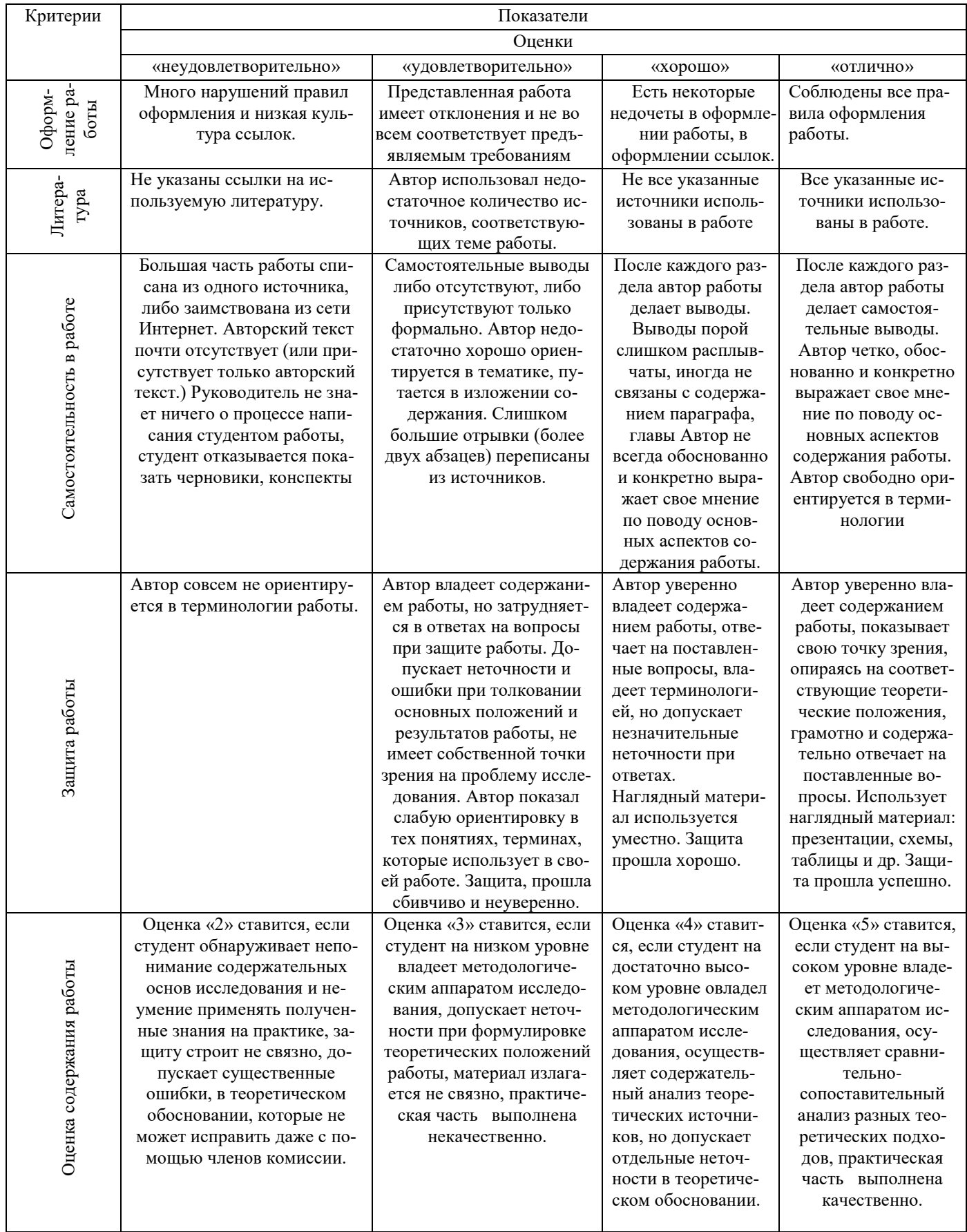

# **V ОФОРМЛЕНИЕ ГРАФИЧЕСКОЙ ЧАСТИ 5.1 Состав графической части**

В курсовой проект входит следующий чертеж:

 схемы электроснабжения района (в соответствии с индивидуальным заданием на курсовой проект).

## **5.2 Общие положения**

Каждый лист графической части проекта должен иметь внутреннюю рамку, основную надпись размером  $55\times185$  и графу размером  $14\times70$ . Место расположения графы  $14x70$  зависит от того, где располагается основная надпись чертежа (вдоль длиной или короткой стороны формата).

Масштабы изображений на чертежах следует выбирать в соответствии с ГОСТом.

Все надписи на чертеже должны быть выполнены чертежным шрифтом (не допускается использование трафарета). Размер шрифта может быть 2,5; 3,5; 5; 7; 10; 14; 20.

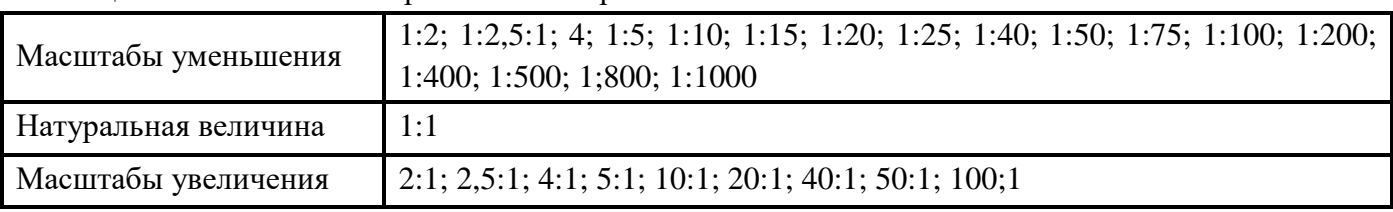

Таблица 16. Масштабы изображений на чертежах

Чертежи выполняются на ПК в программах «Аскон Компас», «Autodeck AutoCAD», «Нанософт nanoCAD», карандашом или тушью (не допускается одновременного применение на одном листе туши и карандаша) на листах основного или дополнительного форматов (табл. 2 и 3), установленных стандартами ЕСКД.

Таблица 17. Основные форматы чертежей

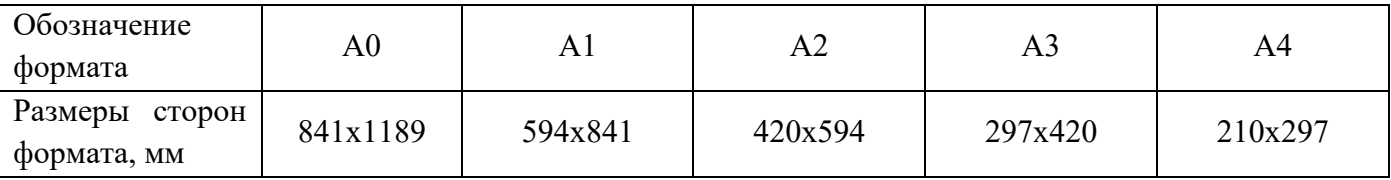

Таблица 18. Кратность и размеры дополнительных форматов

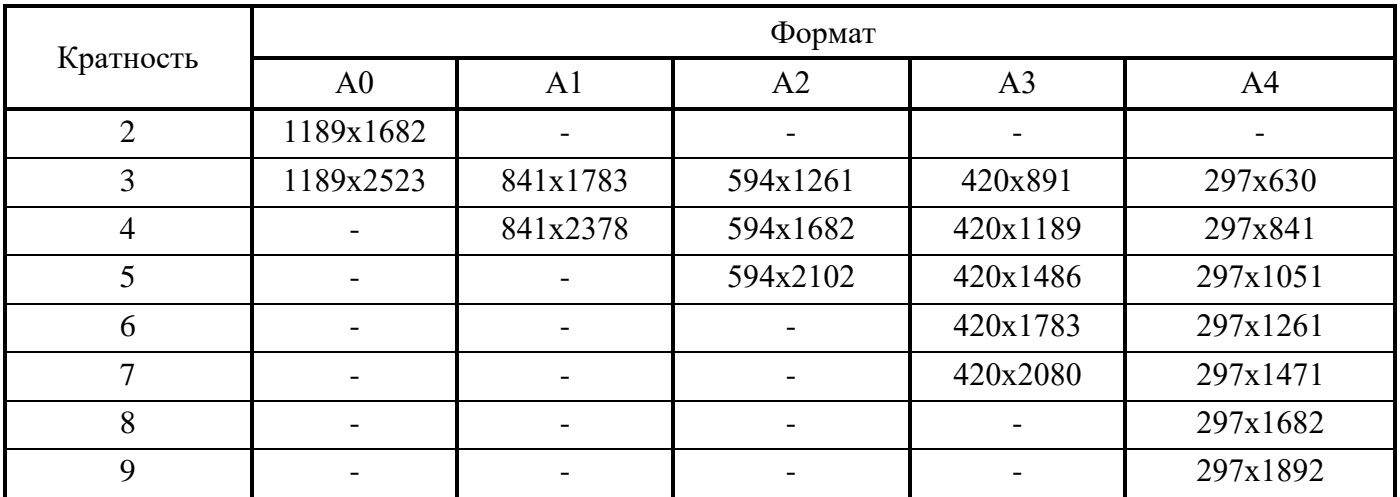

## **Основные источники:**

- 1. Большаков, В. П. Инженерная и компьютерная графика. Изделия с резьбовыми соединениями: учебное пособие для среднего профессионального образования / В. П. Большаков, А. В. Чагина. - 2-е изд., испр. и доп. - Москва: Издательство Юрайт, 2019. - 156 с. - (Профессиональное образование). - ISBN 978-5-534-07977-7. - Текст: электронный // ЭБС Юрайт [сайт]. - URL:<https://urait.ru/bcode/442321> (дата обращения: 03.06.2020).
- 2. Грунтович, Н. В. Монтаж, наладка и эксплуатация электрооборудования: учебное пособие / Н.В. Грунтович. - Минск: Новое знание; Москв: ИНФРА-М, 2020. - 271 с. - (Среднее профессиональное образование). - ISBN 978-5-16-015611-8. - Текст: электронный. - URL: <https://znanium.com/catalog/product/1124348> (дата обращения: 03.06.2020).
- 3. Щербаков, Е. Ф. Электроснабжение и электропотребление на предприятиях: учебное пособие / Е.Ф. Щербаков, Д.С. Александров, А.Л. Дубов. - 2-е изд., перераб. и доп. - Москва: ФОРУМ: ИНФРА-М, 2020. - 495 с. - (Среднее профессиональное образование). - ISBN 978-5-00091-650-6. - Текст: электронный. - URL: <https://znanium.com/catalog/product/1058248>(дата обращения: 03.06.2020).

#### **Дополнительные источники:**

- 1. Селезнев, В. А. Компьютерная графика: учебник и практикум для среднего профессионального образования / В. А. Селезнев, С. А. Дмитроченко. - 2-е изд., испр. и доп. - Москва: Издательство Юрайт, 2020. - 218 с. - (Профессиональное образование). - ISBN 978-5-534 08440-5. - Текст: электронный // ЭБС Юрайт [сайт]. - URL:<https://urait.ru/bcode/452411> (дата обращения: 03.06.2020).
- 2. Сибикин, Ю. Д. Технология электромонтажных работ: учебное пособие / Ю.Д. Сибикин, М.Ю. Сибикин. - 4-е изд., испр. и доп. - Москва: ФОРУМ: ИНФРА-М, 2020. - 352 с. - (Среднее профессиональное образование). - ISBN 978-5-00091-631-5. - Текст: электронный. - URL:<https://znanium.com/catalog/product/1045025> (дата обращения: 03.06.2020).
- 3. Шашкова, И. В. Организация и выполнение работ по монтажу и наладке электрооборудования промышленных и гражданских зданий: В 2 ч. Ч. 2. Монтаж и наладка электрооборудования промышленных и гражданских зданий: учебник для СПО/И.В. Шашкова, А.Б. Бычков.- Москва: Академия, 2015.- 256с. – ISBN978-5-4468-2. –Текст: непосредственный.
- 4. Шеховцов, В. П. Справочное пособие по электрооборудованию и электроснабжению: учебное пособие / В.П. Шеховцов. - 3-е изд. - Москва: ИНФРА-М, 2020. - 136 с. - (Среднее профессиональное образование). - ISBN 978-5-16-013424-6. - Текст: электронный. - URL: <https://znanium.com/catalog/product/1090082>(дата обращения: 03.06.2020).

## **Интернет – ресурсы**

- 1. Справочник электрика и энергетика: сайт. URL: <http://www.elecab.ru/> (дата обращения: 03.06.2020).-Текс: электронный
- 2. Монтаж и эксплуатация электрических сетей: информационный портал: сайт. URL: [http://www.elektro-montagnik.ru](http://www.elektro-montagnik.ru/) (дата обращения: 03.06.2020).-Текс: электронный
- 3. Электронная библиотечная система Юрайт: сайт. URL: [https://biblio-online.ru](https://biblio-online.ru/) (дата обращения: 10.06.2020).-Текс: электронный
- 4. Электронная библиотечная система Znanium.com: сайт. URL: [http://znanium.com](http://znanium.com/) (дата обращения: 10.06.2020).-Текс: электронный

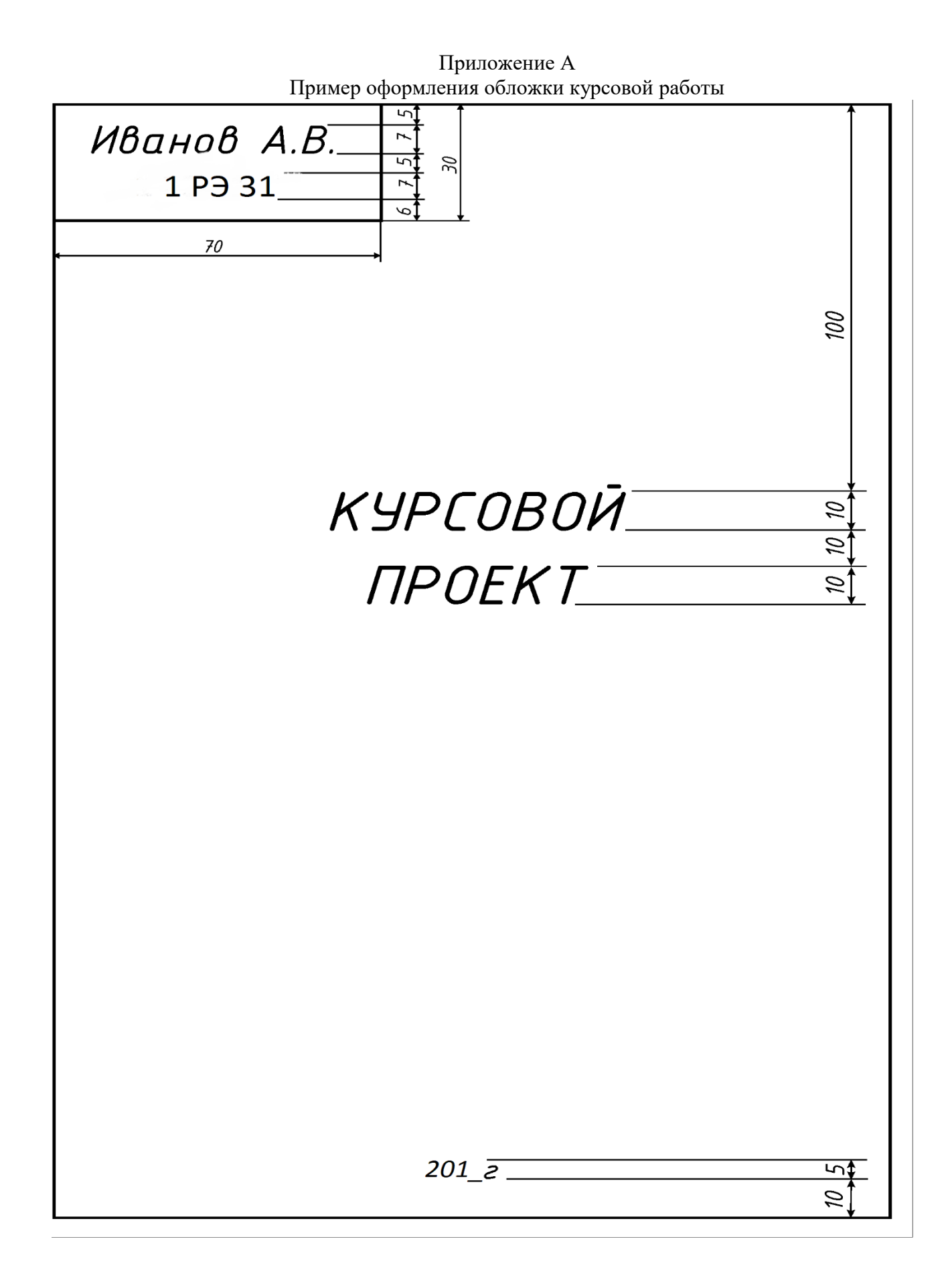

Приложение Б

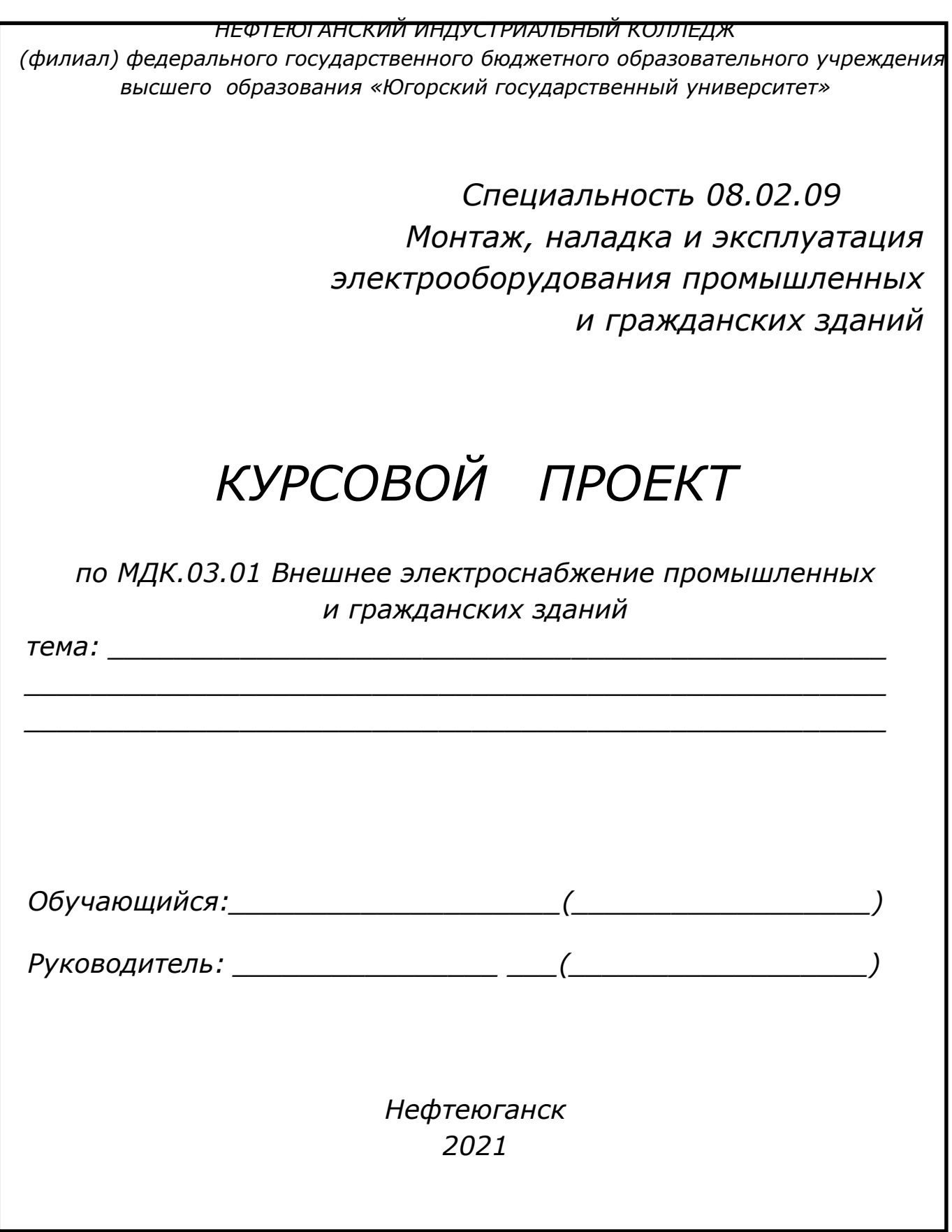

#### Пример оформления задания на курсовой проект

*Нефтеюганский индустриальный колледж (филиал) федерального государственного бюджетного образовательного учреждения высшего образования «Югорский государственный университет»*

*СОГЛАСОВАНО УТВЕРЖДАЮ: на заседании ПЦК СТД Заместитель директора по УВР прот.№ \_\_\_ от «\_\_\_» \_\_\_ 2021 г. председатель \_\_\_\_\_\_\_\_\_\_\_\_\_ \_\_\_\_\_\_\_\_О.В.Гарбар*

# *ЗАДАНИЕ на курсовой проект*

*по МДК 03.01 Внешнее электроснабжение ПиГЗ*

*обучающемуся по специальности 08.02.09 « Монтаж, наладка и эксплуатация электрооборудования промышленных и гражданских зданий» группы: 1МНЭ70*

*Афанасьеву Василию Александровичу*

*ф.и.о. обучаемого*

*ТЕМА: Электроснабжение района электрических сетей №1, БЭО-1 (Юганский регион) ООО «РН-Юганскнефтегаз»*

Спроектировать электрическую сеть для заданного расположения подстанций (рис.1) и данных нагрузок (табл.1).

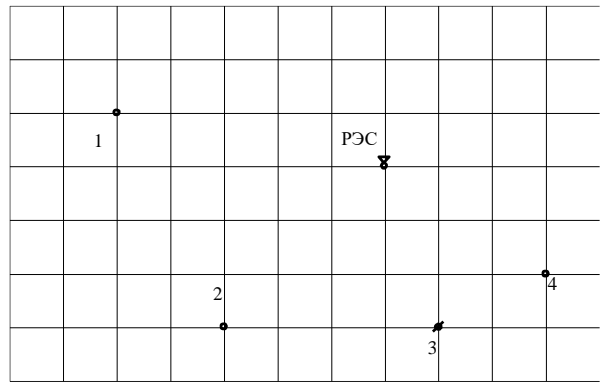

*Рисунок 1 Расположение подстанций*

Масштаб: 15 км/см. Подстанция №3 является источником ограниченной мощности.

Данные по нагрузкам – Таблица 1.

*Таблица 1 Параметры нагрузок подстанций*

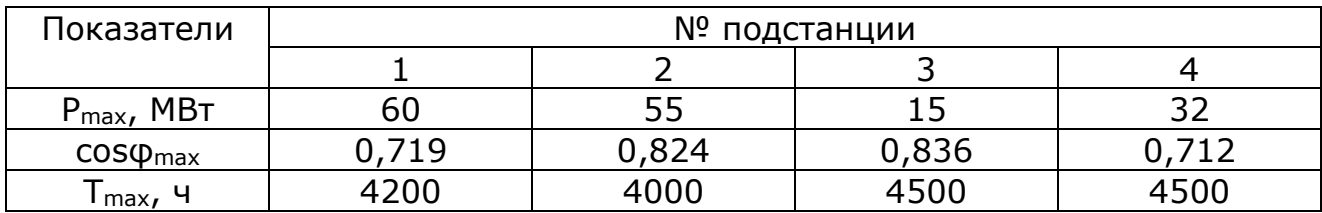

*Дополнительные данные:*

- 1. *Наименьшая летняя нагрузка составляет 55–85% от наибольшей зимней.*
- 2. *Напряжение на шинах РЭС при наибольших нагрузках и тяжелых авариях в сети составляет 1.1Uном, при наименьших нагрузках –1.05Uном.*
- 3. *Средний номинальный коэффициент мощности генераторов системы, в которую входит проектируемый район, равен 0,87.*
- 4. *Характеристика местности – Западная Сибирь.*

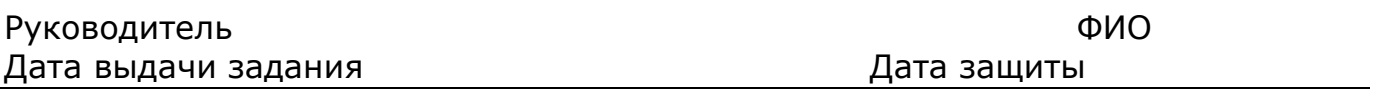

Задание получил

Приложение Д Пример оформления разделительного листа

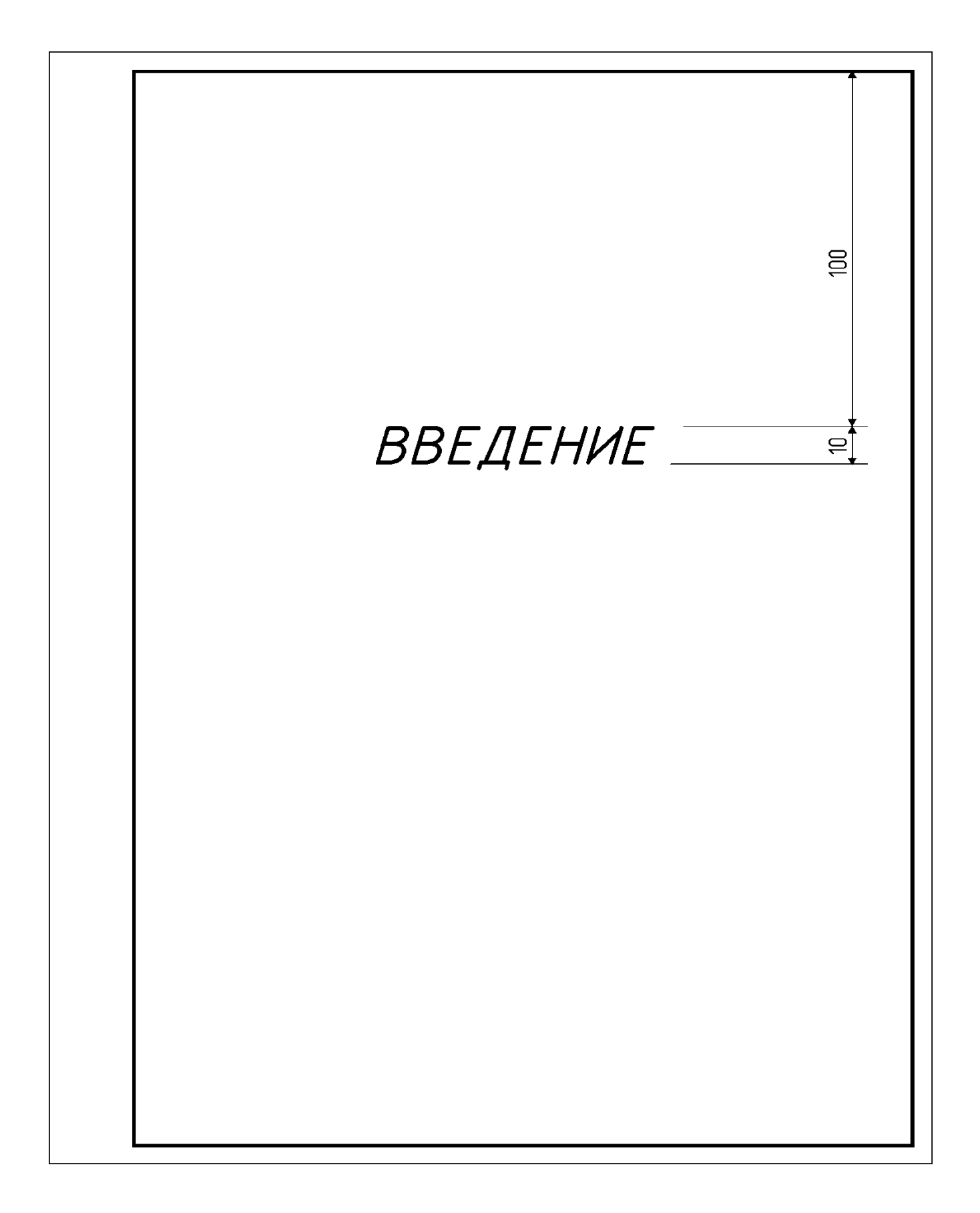

Приложение Е. Расчетные данные для ВЛ со сталеалюминиевыми проводами.

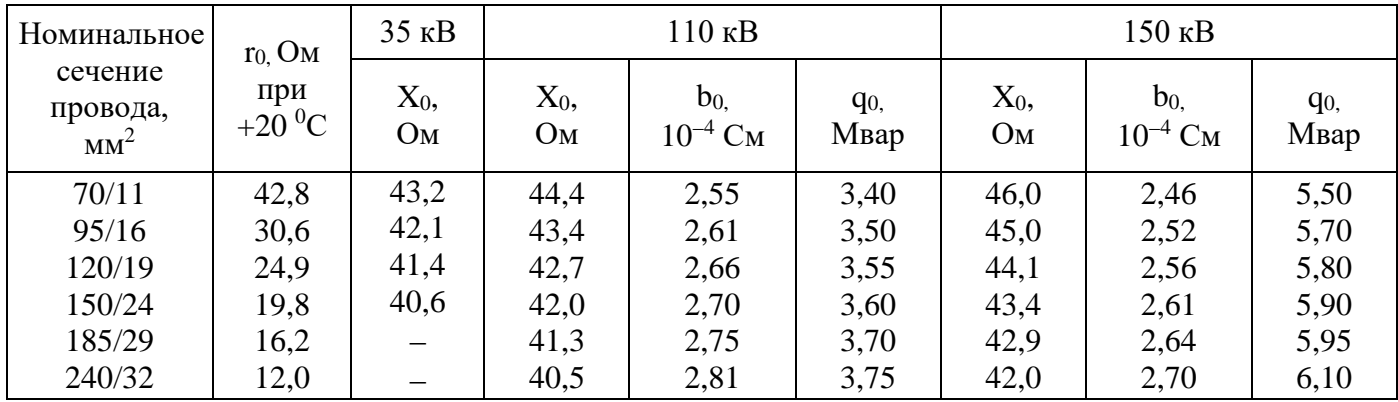

Таблица Приложение Е.1 Расчетные данные ВЛ 35 150 кВ со сталеалюминиевыми проводами (на 100 км)

Таблица Приложение Е 2 Расчетные данные ВЛ 220 – 1150 кВ со сталеалюминиевыми проводами (на 100 км)

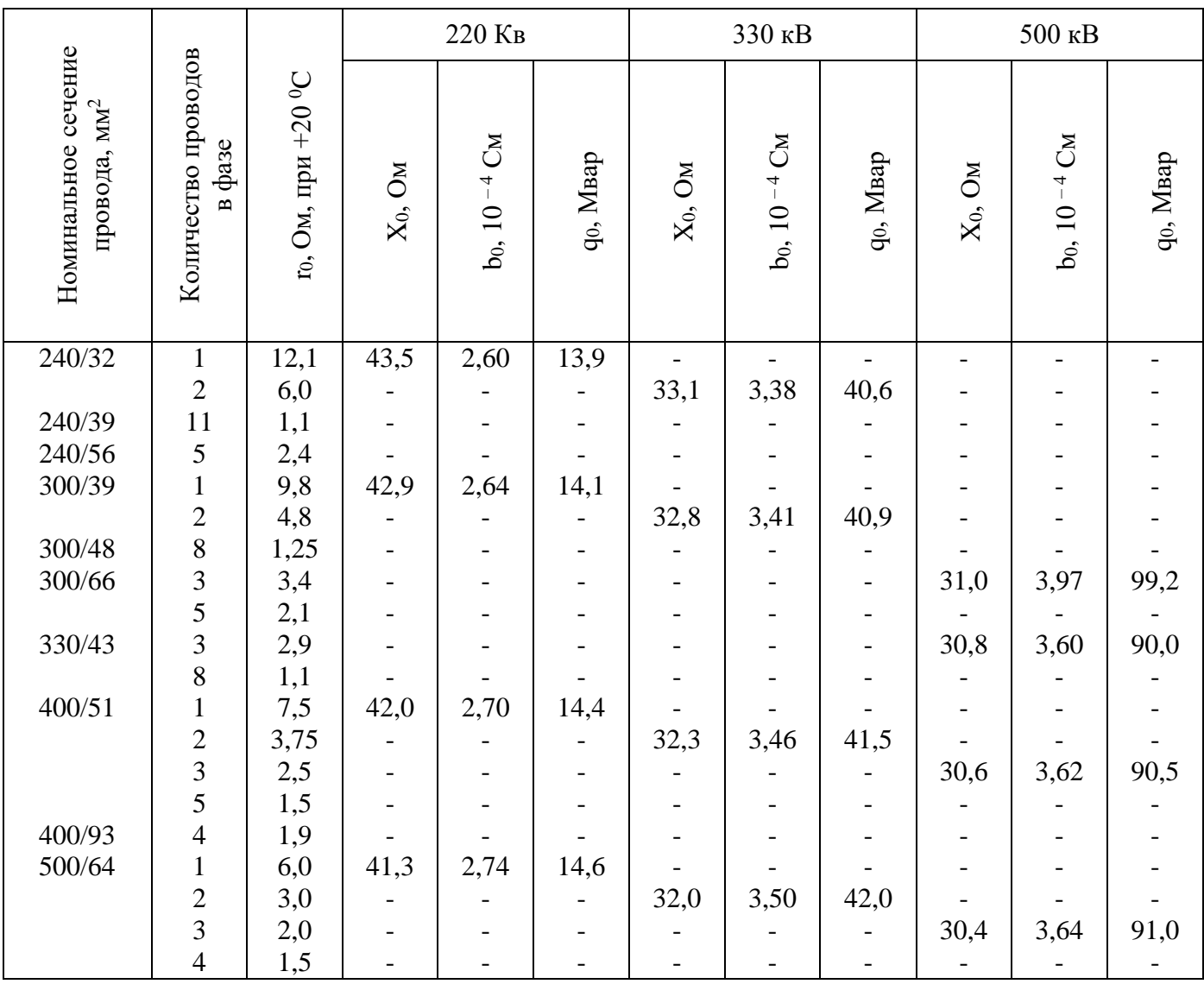

Приложение Ж. Расчетные данные для трансформаторов.

|               |                  |                      |           |                         | Каталожные данные |                 | Расчетные данные        |      |                |         |                |
|---------------|------------------|----------------------|-----------|-------------------------|-------------------|-----------------|-------------------------|------|----------------|---------|----------------|
|               | S <sub>HOM</sub> | Пределы              |           | <b>UHOM Обмоток, кВ</b> |                   |                 |                         |      |                |         |                |
| Тип<br>MB·A   |                  |                      |           |                         | $U_{K}$           | $\Delta P_{K.}$ | $\Delta P$ <sub>X</sub> | Ix,  | $R_T$ ,        | $X_T$ , | $\Delta Q_X$ , |
|               |                  | регулирования        | <b>BH</b> | <b>HH</b>               | %                 | кВт             | кВт                     | $\%$ | O <sub>M</sub> | Oм      | квар           |
| $TM-100/35$   | 0,1              | $\pm 2 \times 1,5\%$ | 35        | 0,4                     | 6,5               | 1,9             | 0.5                     | 2,6  | 241            | 796     | 2,6            |
| $TM-160/35$   | 0,16             | $\pm 2 \times 1,5\%$ | 35        | 0,4;0,69                | 6,5               | 2,6; 3,9        | 0,7                     | 2,4  | 127; 148       | 498     | 3,8            |
| $TM-250/35$   | 0,25             | $\pm 2 \times 1,5\%$ | 35        | 0,4;0,69                | 6,5               | 3,7;4,2         | 1.0                     | 2,3  | 72; 82         | 318     | 5,7            |
| ТД-10000/35   | 10               | $\pm 2 \times 2,5\%$ | 38,5      | 6,3;10,5                | 7,5               | 65              | 14,5                    | 0,8  | 0,96           | 11,1    | 80             |
| ТДНС-10000/35 | 10               | $\pm 8 \times 1,5\%$ | 36,75     | 6,3;10,5                | 8,0               | 60              | 12,5                    | 0,6  | 0,81           | 10,8    | 60             |
| ТД-16000/35   | 16               | $\pm 2 \times 2,5\%$ | 38,5      | 6,3;10,5                | 8,0               | 90              | 21                      | 0,6  | 0,52           | 7,4     | 9,6            |

Таблица Приложение Ж 1. Трехфазные двухобмоточные трансформаторы 35 кВ

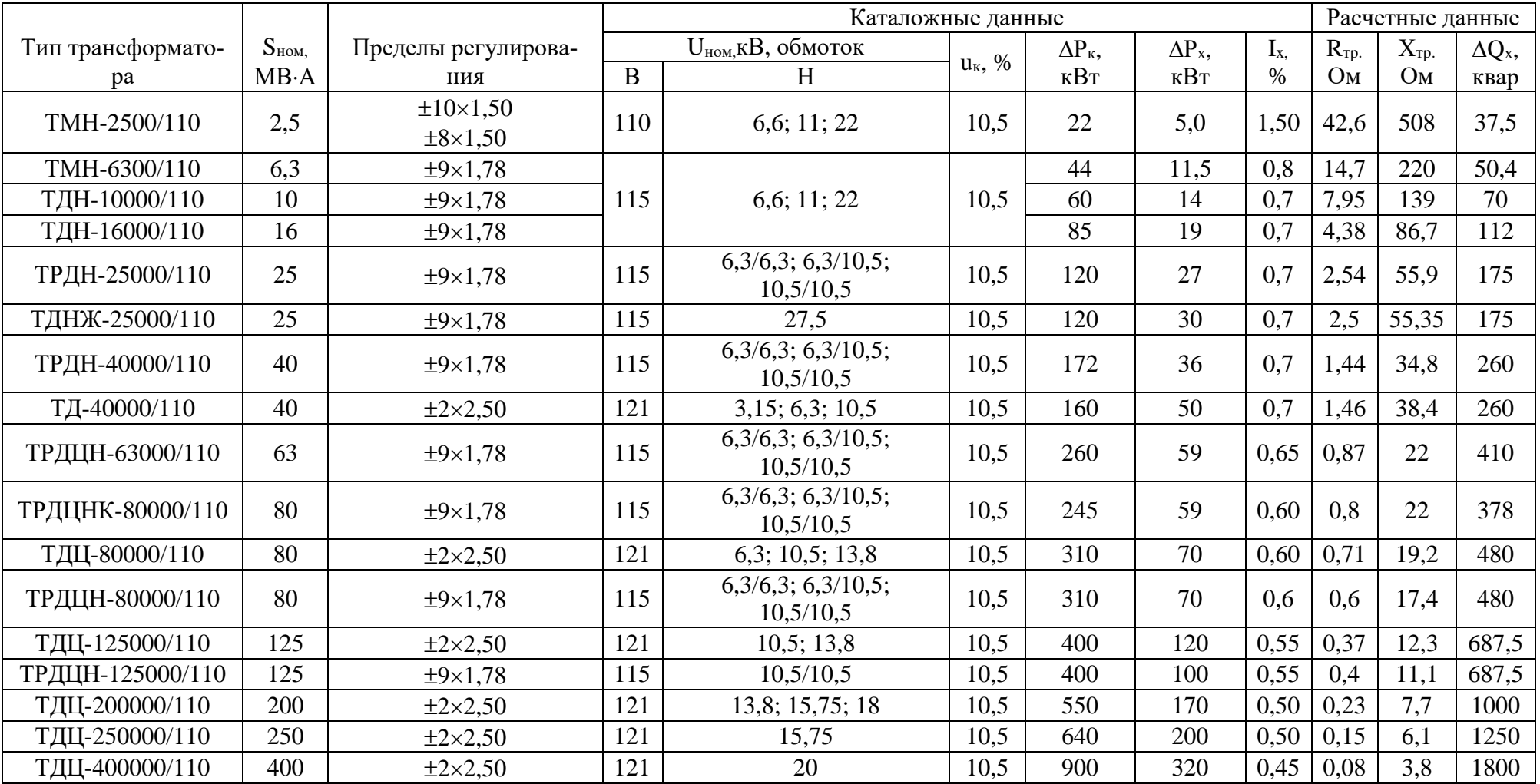

# Таблица Приложение Ж 2. Трехфазные двухобмоточные трансформаторы 110 кВ

Примечание: 1. Регулирование напряжения осуществляется с помощью РПН в нейтрали ВН, за исключением трансформаторов типа ТМН-2500/110 с РПН на стороне НН и типа ТД с ПБВ на стороне ВН 2. Трансформаторы типа ТРДН могут изготовляться с нерасщепленной обмоткой НН 38,5 кВ, трансформатор 25 МВ·А - с 27,5 кВ (для электрификации железных дорог)

|                 |           |           |                              |               | Каталожные данные |            |        |  |  |  |
|-----------------|-----------|-----------|------------------------------|---------------|-------------------|------------|--------|--|--|--|
| Тип             | $S_{HOM}$ |           | U <sub>HOM</sub> обмоток, кВ |               | $u_{\rm HOM}$ , % |            |        |  |  |  |
|                 | MB·A      | <b>BH</b> | <b>CH</b>                    | <b>HH</b>     | $B-C$             | $B-H$      | $C-H$  |  |  |  |
| TMTH-6300/110   | 6,3       | 115       | 38,5                         | 6, 6; 11      | 10,5              | 17         | 6      |  |  |  |
| ТДТН-10000/110  | 10        | 115       | 38,5                         | 6, 6; 11      | 10,5              | 17         | 6      |  |  |  |
| ТДТН-16000/110* | 16        | 115       | 38,5                         | 6, 6; 11      | 10,5              | 17         | 6      |  |  |  |
| ТДТН-25000/110  | 25        | 115       | 11; 38,5                     | 6, 6; 11      | 10,5              | 17,5       | 6,5    |  |  |  |
| ТДТНЖ-25000/110 | 25        | 115       | 35,8;27,5                    | 6,6; 11; 27,5 | 10,5(17)          | 17(10,5)   | 6      |  |  |  |
| ТДТН-40000/110* | 40        | 115       | 11; 22; 38,5                 | 6, 6; 11      | 10,5(17)          | 17(10,5)   | 6      |  |  |  |
| ТДТНЖ-40000/110 | 40        | 115       | 27,5;35,5                    | 6,6; 11; 27,5 | 10,5(17)          | 17(10,5)   | 6      |  |  |  |
| ТДТН-63000/110* | 63        | 115       | 38,5                         | 6, 6; 11      | 10,5              | 17         | 6,5    |  |  |  |
| (ТДЦТН)         |           |           |                              |               |                   |            |        |  |  |  |
| ТДТН-80000/110  | 80        | 115       | 38,5                         | 6,6;11        | 11,5              | 18,5(10,5) | 7(6,5) |  |  |  |
| (ТДЦТН, ТДЦТНК) |           |           |                              |               |                   |            |        |  |  |  |

Таблица Приложение Ж 3. Трехфазные трехобмоточные трансформаторы 110 кВ

Продолжение таблицы. Приложение Ж 3.

|                 |              | Каталожные данные |         |     |                        |     | Расчетные данные |                |         |      |
|-----------------|--------------|-------------------|---------|-----|------------------------|-----|------------------|----------------|---------|------|
| Тип             | $\Delta P_K$ | $\Delta P_X$ ,    | $I_X$   |     | $R_T$ , O <sub>M</sub> |     |                  | $\Delta Q_X$ , |         |      |
|                 | кВт          | кВт               | %       | ΒH  | <b>CH</b>              | HH  | <b>BH</b>        | <b>CH</b>      | HH      | квар |
| TMTH-6300/110   | 58           | 14                | 1,2     | 9,7 | 9,7                    | 9,7 | 225,7            |                | 131,2   | 75,6 |
| ТДТН-10000/110  | 76           | 17                | 1,1     |     |                        |     | 142,2            |                | 82,7    | 110  |
| ТДТН-16000/110* | 100          | 23                | $1{,}0$ | 2,6 | 2,6                    | 2,6 | 88,9             |                | 52      | 160  |
| ТДТН-25000/110  | 140          | 31                | 0,7     | 1,5 | 1,5                    | 1,5 | 56,9             |                | 13,7    | 175  |
| ТДТНЖ-25000/110 | 140          | 42                | 0,9     | 1,5 | 1,5                    | 1,5 | 57               | 0(33)          | 33(0)   | 225  |
| ТДТН-40000/110* | 200          | 43                | 0.6     | 0,8 | 0.8                    | 0,8 | 35,5             | 0(22,3)        | 22,3(0) | 240  |
| ТДТНЖ-40000/110 | 200          | 63                | 0,8     | 0,9 | 0,9                    | 0,9 | 35,5             | 0(20,7)        | 20,7(0) | 320  |
| ТДТН-63000/110* | 290          | 56                | 0,7     | 0,5 | 0,5                    | 0,5 | 22,0             |                | 13,6    | 441  |
| (ТДЦТН)         |              |                   |         |     |                        |     |                  |                |         |      |
| ТДТН-80000/110* | 390          | 82                | 0.6     | 0,4 | 0,4                    | 0,4 | 18,6             | 0(10,7)        | 11,9(0) | 480  |
| ТДЦТН, ТДЦТНК)  |              |                   |         |     |                        |     | (32,7)           |                |         |      |

 $*$  При X<sub>T</sub> обмотки СН, равном нулю, обмотки НН изготавливаются с U<sub>HOM,</sub> равным 6,3 или 10,5 кВ.

Примечание: Все трансформаторы имеют РПН  $\pm$  9×1,78 % в нейтрали ВН, за исключением трансформатора ТНДТЖ-40000 с РПН  $\pm$  8×15 % на ВН.

|                |              | Пределы                  |                              | Каталожные данные  | Расчетные данные |                |                |      |              |                        |                |
|----------------|--------------|--------------------------|------------------------------|--------------------|------------------|----------------|----------------|------|--------------|------------------------|----------------|
| Тип            | $D_{HOM}$    | регули-рования           | U <sub>ном</sub> обмоток, кВ |                    | $u_{K}$ ,%       | $\Delta P_{K}$ | $\Delta P_X$ , | Iх,  | $R_T$ , $OM$ | $X_T$ , O <sub>M</sub> | $\Delta Q_X$ , |
|                | $MB \cdot A$ |                          | BH                           | HΗ                 |                  | кВт            | кВт            | $\%$ |              |                        | квар           |
| ТДН-16000/150  | 16           | $\pm 8X1,5\%$            | 158                          | 6.6:11             |                  | 85             | 21             | 0.8  | 8,3          | 172                    | 128            |
| ТРДН-32000/150 | 32           | $\pm 8X1,5\%$            | 158                          | 6,3/6,3; 6,3/10,5; | 10,5             | 145            | 35             | 0.7  | 3,54         | 82                     | 224            |
|                |              |                          |                              | 10,5/10,5          |                  |                |                |      |              |                        |                |
| ТРДН-63000/150 | 63           | $\pm 8X1,5\%$            | 158                          | 6,3/6,3; 6,3/10,5; | 10,5             | 125            | 59             | 0.65 | 1,48         | 41,6                   | 410            |
|                |              |                          |                              | 10.5/10.5          |                  |                |                |      |              |                        |                |
| TII-250000/150 | 250          | $\overline{\phantom{0}}$ | 158                          | 10,5;13,8;15,75    |                  | 640            | 190            | 0.5  | 0,3          | 12                     | 1250           |
| ТДЦ-250000/150 |              |                          |                              |                    |                  |                |                |      |              |                        |                |

Таблица Приложение Ж4. Трехфазные двухобмоточные трансформаторы 150 кВ.

*Примечание:* Регулирование напряжения осуществляется за счет РПН в нейтрали ВН (трансформаторы 16-63 МВ·А) или ПБВ (трансформаторов 250 МВ·А).

Таблица Приложение Ж5. Трехфазные трехобмоточные трансформаторы и автотрансформаторы 150 кВ.

|                   |           | Пределы       | Каталожные данные |                              |               |           |       |         |  |  |  |
|-------------------|-----------|---------------|-------------------|------------------------------|---------------|-----------|-------|---------|--|--|--|
| Тип               | $D_{HOM}$ | регули-       |                   | U <sub>HOM</sub> обмоток, кВ |               | $u_K, \%$ |       |         |  |  |  |
|                   | MB·A      | рования       | <b>BH</b>         | CН                           | HH            | $B - C$   | $B-H$ | $C - H$ |  |  |  |
| ТДТН-16000/150    | 16        | $\pm 8X1,5\%$ | 158               | 38,5                         | 6, 6; 11      | 10,5      | 18    |         |  |  |  |
| ТДТН-25000/150    | 25        | $\pm 8X1,5\%$ | 158               | 38,5                         | 6, 6; 11      | 10.5      | 18    |         |  |  |  |
| ТДТНЖ-25000/150   | 25        | $\pm 8X1,5\%$ | 158               | 27,5;38,5                    | 6,6; 11; 27,5 | 18        | 10.5  |         |  |  |  |
| ТДТН-40000/150    | 40        | $\pm 8X1,5\%$ | 158               | 38,5                         | 6, 6; 11      | 10.5      | 18    |         |  |  |  |
| ТДТН-63000/150    | 63        | $\pm 8X1,5\%$ | 158               | 38,5                         | 6,6;11        | 10.5      | 18    |         |  |  |  |
| АТДТНГ-100000/150 | 100       | $\pm 4X2,5\%$ | 158               | 115                          | 6,6           | 5,3       |       |         |  |  |  |

Продолжение Таблицы Ж.5.

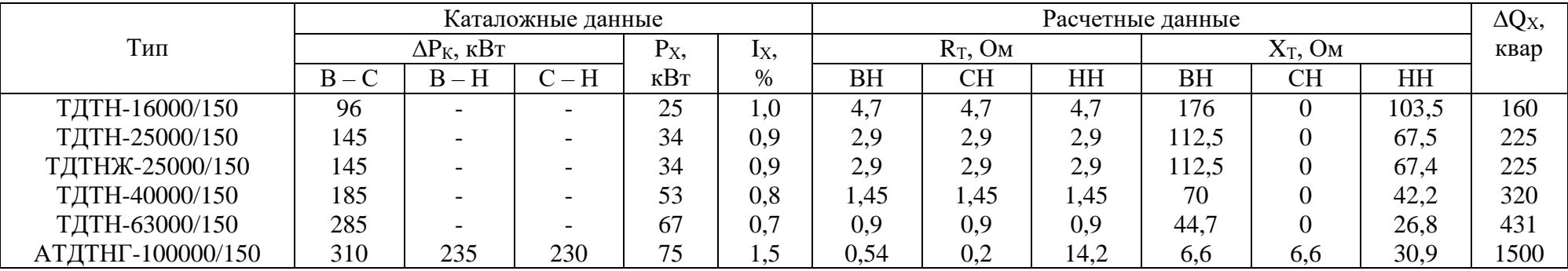

*Примечание:* 1. Для автотрансформатора мощность обмотки НН равна 20% номинальной.

2. Регулирование напряжения осуществляется за счет РПН в нейтрали ВН или (для автотрансформатора 100 МВ·А) на стороне СН.

|                  |           | Пределы       |     |                              | Каталожные данные |              |              |                |       | Расчетные данные |                |
|------------------|-----------|---------------|-----|------------------------------|-------------------|--------------|--------------|----------------|-------|------------------|----------------|
| Тип              | $D_{HOM}$ | регулирования |     | U <sub>ном</sub> обмоток, кВ | $u_K, \%$         | $\Delta P_K$ | $\Delta P_X$ | I <sub>X</sub> | $R_T$ | $X_T$            | $\Delta Q_X$ , |
|                  | MB·A      |               | BH  | HH                           |                   | кВт          | кВт          | $\%$           | Oм    | Oм               | квар           |
| ТРДН-40000/220   | 40        | $\pm 8X1,5\%$ | 230 | $11/11$ ; 6,6/6,6            | 12                | 170          | 50           | 0,9            | 5,6   | 158,7            | 360            |
| ТРДЦН-63000/220  | 63        | $\pm 8X1,5\%$ | 230 | 6,6/6,6;11/11                | 12                | 300          | 82           | 0.8            | 3,9   | 100,7            | 504            |
| ТДЦ-80000/220    | 80        | $\pm 2X2.5\%$ | 242 | 6,3;10,5;13,8                | 11                | 320          | 105          | 0.6            | 2,9   | 80,5             | 480            |
| ТРДЦН-100000/220 | 100       | $\pm 8X1,5\%$ | 230 | $11/11$ ; 38,5               | 12                | 360          | 115          | 0,7            | 1,9   | 63,5             | 700            |
| ТДЦ-125000/220   | 125       | $\pm 2X2.5\%$ | 242 | 10,5; 13,8                   |                   | 380          | 135          | 0,5            | 1,4   | 51,5             | 625            |
| ТРДЦН-160000/220 | 160       | $\pm 8X1,5\%$ | 230 | $11/11$ ; 38.5               | 12                | 525          | 167          | 0.6            | 1,08  | 39,7             | 960            |
| ТДЦ-200000/220   | 200       | $\pm 2X2.5\%$ | 242 | 13,8; 15,75; 18              | 12                | 580          | 200          | 0.45           | 0,77  | 32,2             | 900            |
| ТДЦ250000/220    | 250       |               | 242 | 13,8; 15,75                  | 12                | 650          | 140          | 0,45           | 0.6   | 25,7             | 1125           |
| ТДЦ-400000/220   | 400       |               | 242 | 13,8; 15,75; 20              | 12                | 880          | 330          | 0.4            | 0,29  | 16,1             | 1600           |
| TII-630000/220   | 630       |               | 242 | 15,75;20                     | 12,5              | 1300         | 380          | 0,35           | 0,2   | 11,6             | 2205           |
| TII-1000000/220  | 1000      |               | 242 | 24                           | 11,5              | 2200         | 480          | 0,35           | 0,2   | 6,7              | 3500           |

Таблица Приложение Ж 6.Трехфазные двухобмоточные трансформаторы 220 кВ.

*Примечание:* 1.Регулирование напряжения осуществляется в нейтрали ВН.

2. Трансформаторы с расщепленной обмоткой могут изготовляться также с нерасщепленной обмоткой НН на 38,5 кВ.

|                         |           |               |     |                              | Каталожные данные |              |              |           |
|-------------------------|-----------|---------------|-----|------------------------------|-------------------|--------------|--------------|-----------|
| Тип                     | $S_{HOM}$ | Пределы       |     | U <sub>HOM</sub> обмоток, кВ |                   |              | $u_K, \%$    |           |
|                         | MB·A      | регулирования | BH  | <b>CH</b>                    | <b>HH</b>         | <b>BH-CH</b> | <b>BH-HH</b> | CH-HH     |
| ТДН-25000/220           | 25        | $\pm 12X1\%$  | 230 | 38,5                         | 6, 6; 11          | 12,5         | 20           | 6,5       |
| ТДНЖ-25000/220          | 25        | $\pm 8X1,5\%$ | 230 | 27,5;38,5                    | 6,6; 11; 27,5     | 12,5         | 20           | 6,5       |
| ТДТН-40000/220          | 40        | $\pm 12X1\%$  | 230 | 38,5                         | 6, 6; 11          | 12,5         | 22           | 9,5       |
| ТДТНЖ-40000/220         | 40        | $\pm 8X1,5\%$ | 230 | 27,5;38,5                    | 6,6; 11; 27,5     | 12,5         | 22           | 9,5       |
| АТДЦТН-63000/220/110    | 63        | $\pm 6X2\%$   | 230 | 121                          | 6,6; 11; 27,5;    | 11           | 25,7         | 21,9      |
| АТДЦТН-125000/220/110   |           |               |     |                              | 38,5              |              |              |           |
| (в знаменателе – выпуск | 125       | $\pm 6X2\%$   | 230 |                              | 6,6; 11; 38,5     | <u> 11</u>   | 31           | <u>19</u> |
| после 1985 г.)          |           |               |     |                              |                   | 11           | 45           | 28        |
| АТДЦТН-200000/220/110   |           |               |     | 121                          |                   |              |              |           |
| АТДЦТН-250000/220/110   |           |               |     |                              | 6,6; 11; 15,75;   |              |              |           |
|                         | 200       | $\pm 6X2\%$   | 230 | 121                          | 38,5              | 11           | 32           | 20        |
|                         |           |               |     |                              | 10,5; 38,5        |              |              |           |
|                         | 250       | $\pm 6X2\%$   | 230 |                              |                   | 11,5         | 33,4         | 20,8      |

Таблица Приложение Ж7. Трехфазные трехобмоточные трансформаторы и автотрансформаторы 220кВ.

Продолжение табл. Приложение Ж 7

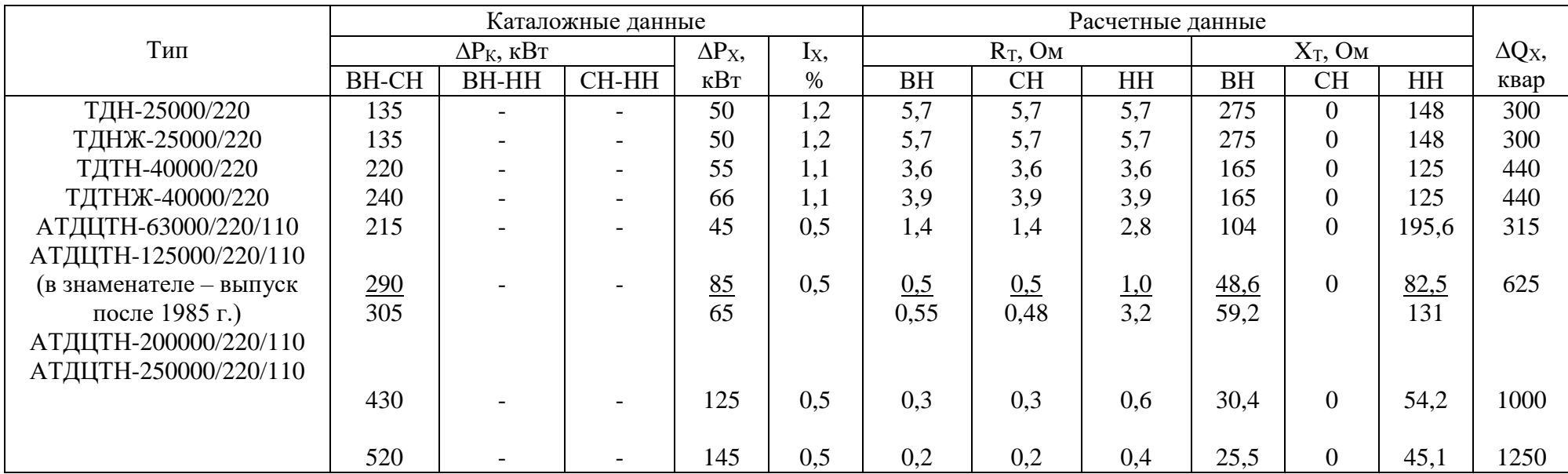

 *Примечание:* 1. Для автотрансформаторов мощность обмотки НН равна 50 % номинальной.

2. Регулирование напряжения осуществляется за счет РПН в нейтрали ВН ( $\pm 8\times1,5\%$ ;  $\pm 12\times1\%$ ) или на стороне СН  $(\pm 6\times2\%)$ .

Приложение З. Типовые схемы РУ 35 – 220 кВ

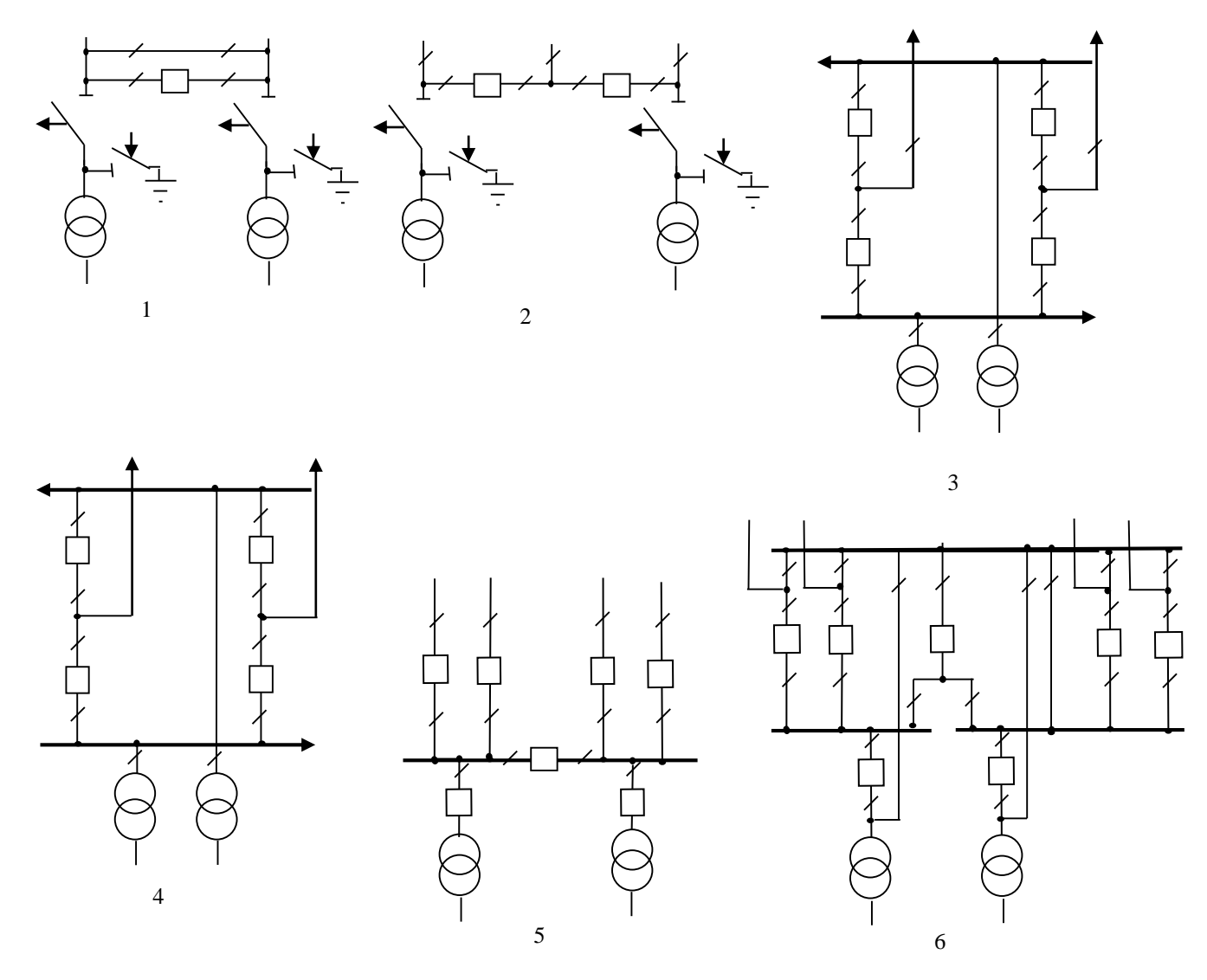

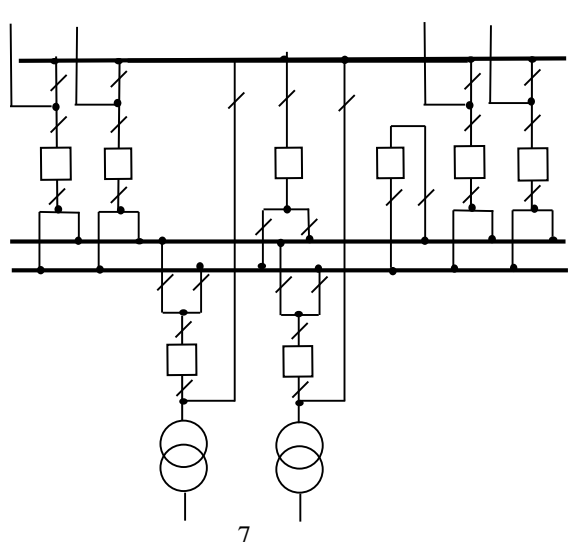

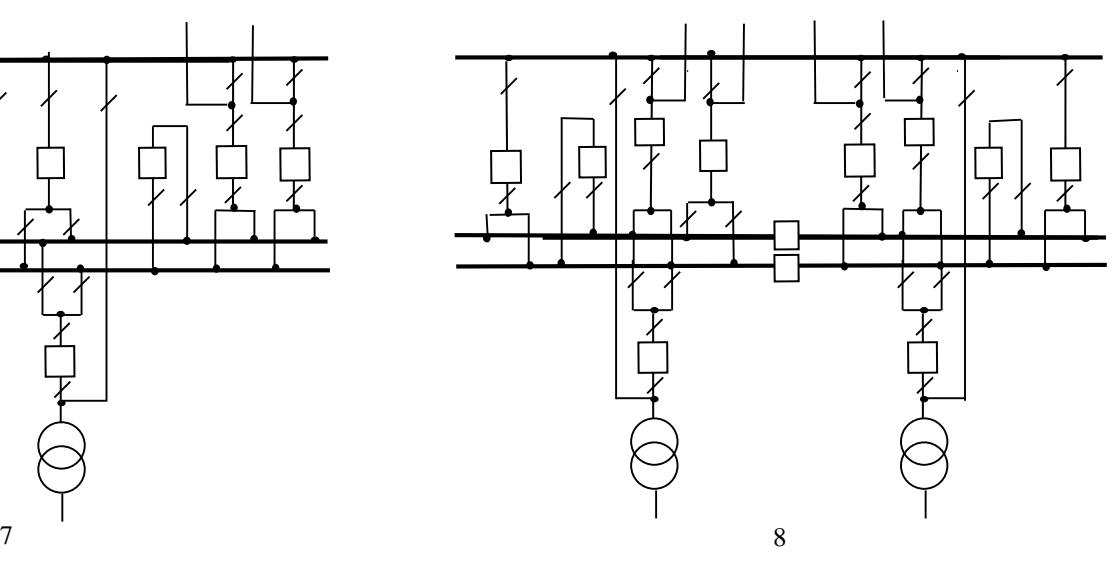

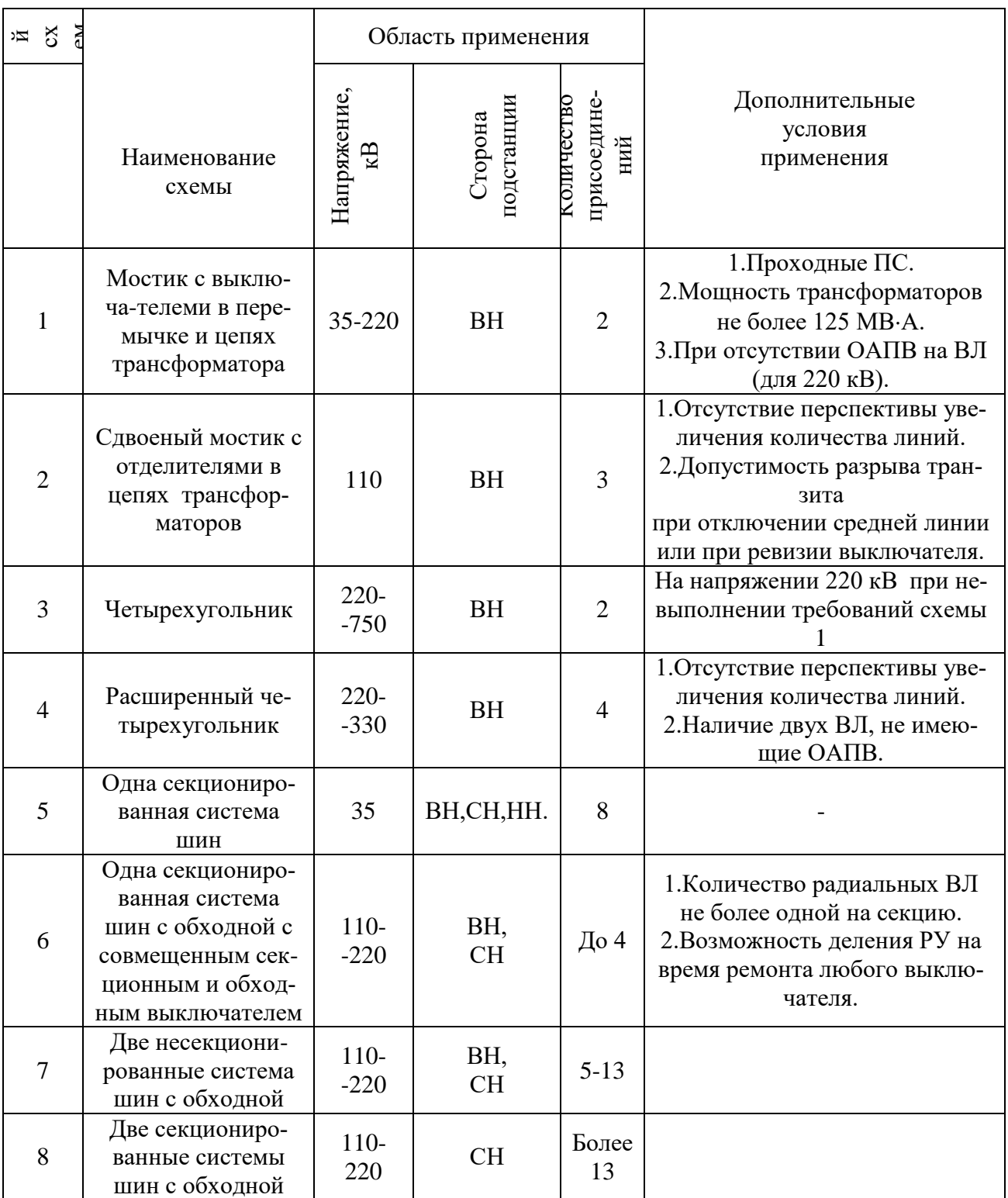

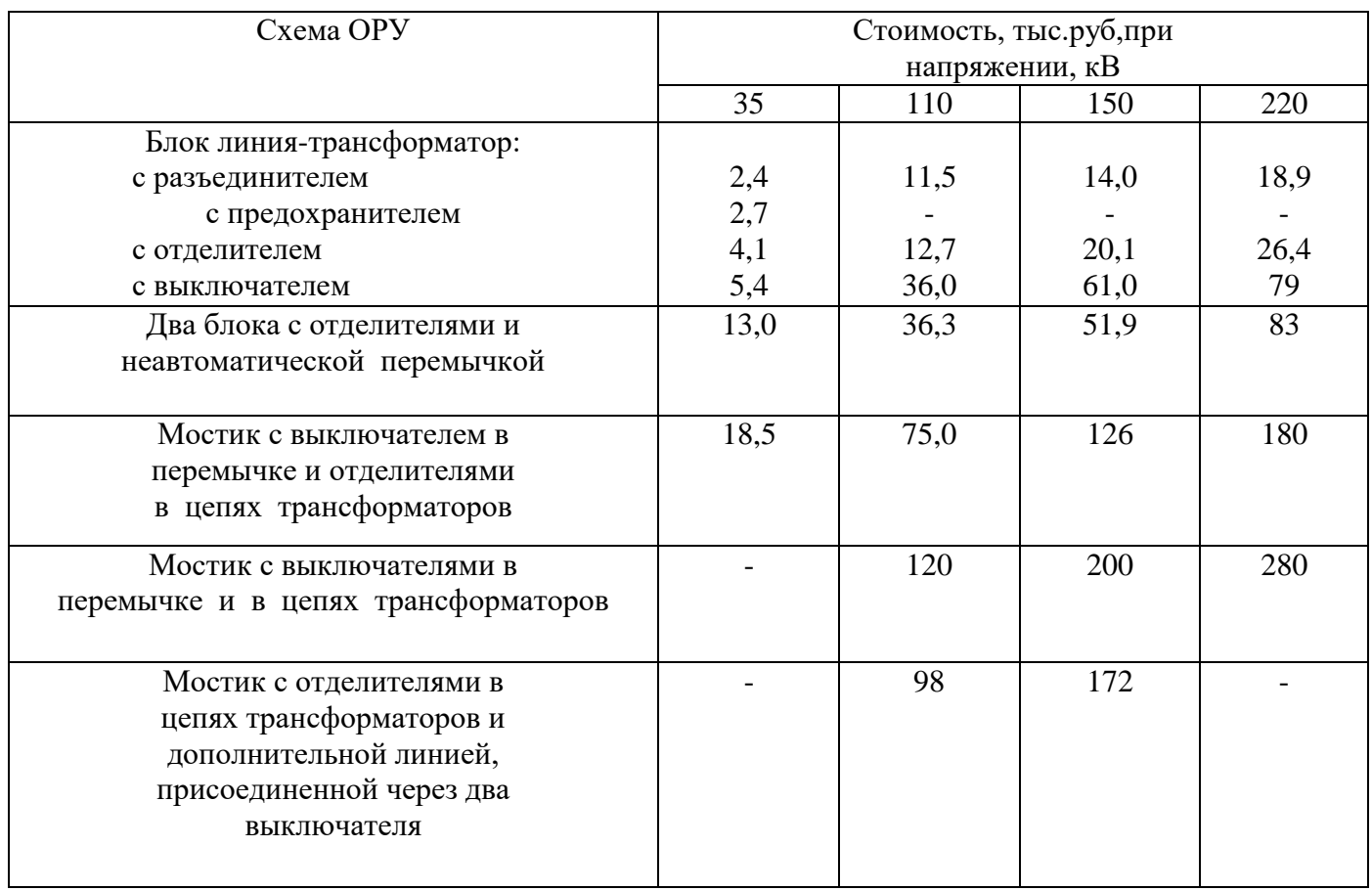

# Таблица Приложение З.2 Открытые распределительные устройства 35-220 кВ по блочным и мостиковым схемам

# Таблица Приложение З.3 Ячейки ОРУ 35-220 кВ с выключателями (для схем с количеством выключателей более трех)

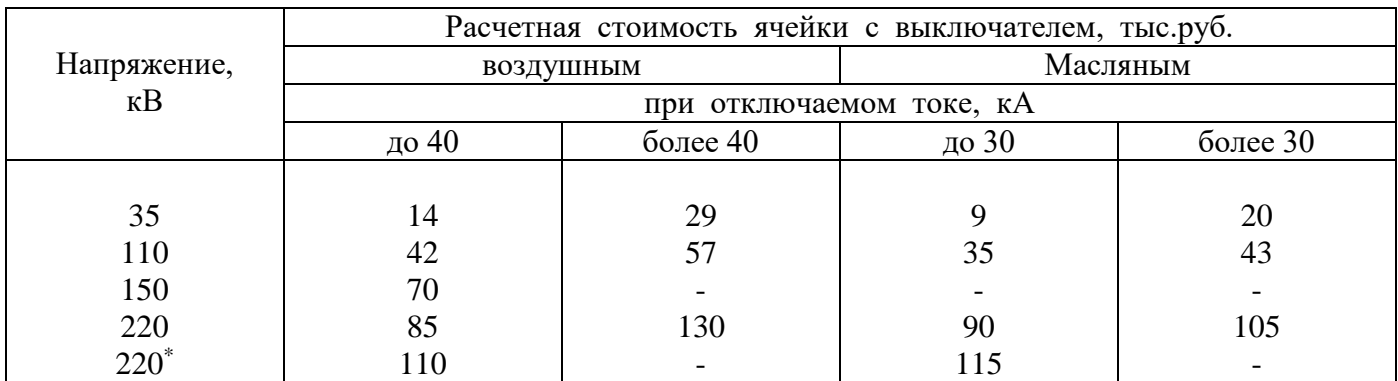

\* Для схемы расширенного четырехугольника.

# Таблица Приложение З.4 Шунтовые конденсаторные батареи

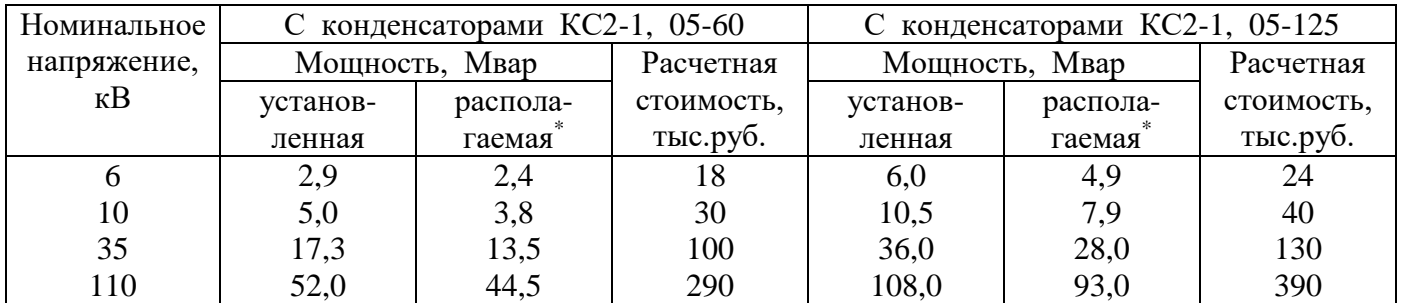

\* Располагаемая мощность конденсаторных батарей соответствует напряжению сети, превышающему номинальное на 10 %.

|                                             |                                         |                            | $1101 \cup 1037$ -00.                  |                          |         |                  |         |
|---------------------------------------------|-----------------------------------------|----------------------------|----------------------------------------|--------------------------|---------|------------------|---------|
| ное сечение,<br>Номиналь-<br>$~\text{nm}^2$ | Сечение<br>(алюминий/<br>сталь), $MM^2$ | Ток, А, для проводов марок |                                        |                          |         |                  |         |
|                                             |                                         | AC. ACKC. ACK. ACKII       |                                        | M                        | А и АКП | $\mathbf M$      | А и АКП |
|                                             |                                         | Вне поме-<br>щений         | внутри по-<br>вне помещений<br>мещений |                          |         | внутри помещений |         |
| 10                                          | 10/1,8                                  | 84                         | 53                                     | 95                       |         | 60               |         |
| 16                                          | 16/2,7                                  | 111                        | 79                                     | 133                      | 105     | 102              | 75      |
| 25                                          | 25/4,2                                  | 142                        | 109                                    | 183                      | 136     | 137              | 106     |
| 35                                          | 35/6,2                                  | 175                        | 135                                    | 223                      | 170     | 173              | 130     |
| 50                                          | $50/8$                                  | 210                        | 165                                    | 275                      | 215     | 219              | 165     |
| 70                                          | 70/11                                   | 265                        | 210                                    | 337                      | 265     | 268              | 210     |
| 95                                          | 95/16                                   | 330                        | 260                                    | 422                      | 320     | 341              | 255     |
| 120                                         | 120/19                                  | 390                        | 313                                    |                          |         |                  |         |
|                                             | 120/27                                  | 375                        |                                        | 485                      | 375     | 395              | 300     |
| 150                                         | 150/19                                  | 450                        | 365                                    |                          |         |                  |         |
|                                             | 150/24                                  | 450                        | 365                                    | 570                      | 440     | 465              | 355     |
|                                             | 150/34                                  | 450                        | $\blacksquare$                         |                          |         |                  |         |
| 185                                         | 185/24                                  | 520                        | 430                                    |                          |         |                  |         |
|                                             | 185/29                                  | 510                        | 425                                    | 650                      | 500     | 540              | 410     |
|                                             | 185/43                                  | 515                        | $\blacksquare$                         |                          |         |                  |         |
| 240                                         | 240/32                                  | 605                        | 505                                    |                          |         |                  |         |
|                                             | 240/39                                  | 610                        | 505                                    | 760                      | 590     | 685              | 490     |
|                                             | 240/56                                  | 610                        | $\blacksquare$                         |                          |         |                  |         |
| 300                                         | 300/39                                  | 710                        | 600                                    |                          |         |                  |         |
|                                             | 300/48                                  | 690                        | 585                                    | 880                      | 680     | 740              | 570     |
|                                             | 300/66                                  | 680                        | $\frac{1}{2}$                          |                          |         |                  |         |
| 330                                         | 330/27                                  | 730                        |                                        |                          |         |                  |         |
| 400                                         | 400/22                                  | 830                        | 713                                    |                          |         |                  | 690     |
|                                             | 400/51                                  | 825                        | 705                                    | 1050                     | 815     | 895              |         |
|                                             | 400/64                                  | 860                        |                                        |                          |         |                  |         |
| 500                                         | 500/27                                  | 960                        | 830                                    |                          |         |                  |         |
|                                             | 500/64                                  | 945                        | 815                                    |                          | 980     |                  | 820     |
| 600                                         | 600/72                                  | 1050                       | 920                                    | $\overline{\phantom{a}}$ | 1100    | $\overline{a}$   | 955     |
| 700                                         | 700/86                                  | 1180                       | 1040                                   |                          |         |                  |         |

Приложение И. Допустимый длительный ток для неизолированных проводов по ГОСТ 839-80.